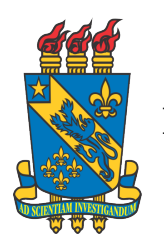

Universidade Estadual do Piauí Pró-Reitoria de Pesquisa e Pós-Graduação–PROP Programa de Mestrado Profissional em Matemática em Rede Nacional

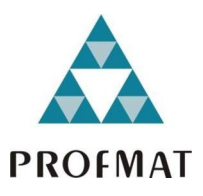

# FRANCILIO LIMA SAMPAIO

MATEMÁTICA FINANCEIRA NO 3º ANO DO ENSINO MÉDIO: APLICAÇÃO DO EXCEL NO PROCESSO DE ENSINO E APRENDIZAGEM DOS SISTEMAS DE AMORTIZAÇÃO SAC E PRICE

> TERESINA 2024

## FRANCILIO LIMA SAMPAIO

# MATEMÁTICA FINANCEIRA NO 3º ANO DO ENSINO MÉDIO: APLICAÇÃO DO EXCEL NO PROCESSO DE ENSINO E APRENDIZAGEM DOS SISTEMAS DE AMORTIZAÇÃO SAC E PRICE

Dissertação de Mestrado apresentada à Comissão Acadêmica Institucional do PROFMAT-UESPI como requisito parcial para obtenção do título de Mestre em Matemática.

Área de Concentração: Ensino de Matemática Orientador: Prof. Dr. Natã Firmino Santana Rocha

Coorientadora: Profa. Dra. Valdirene Gomes de Sousa

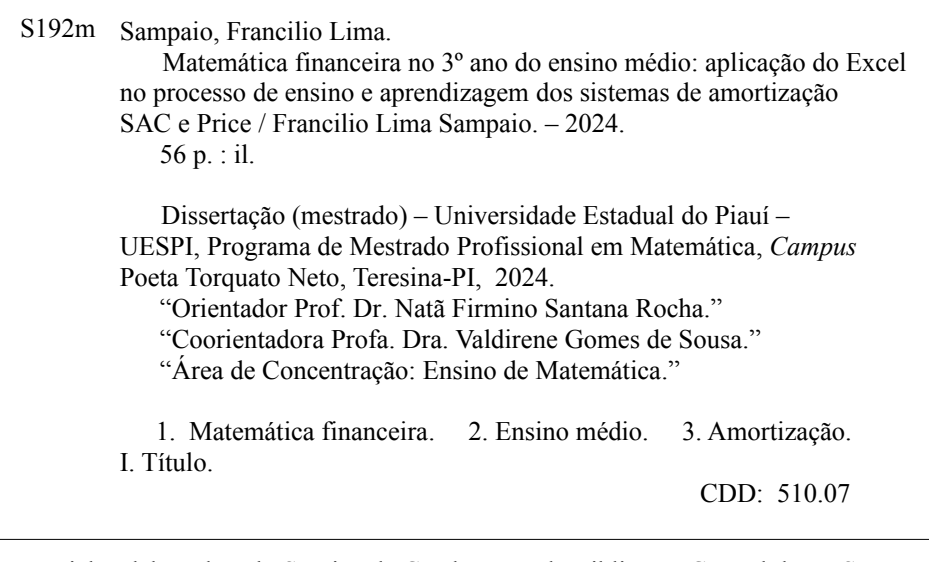

Ficha elaborada pelo Serviço de Catalogação da Biblioteca Central da UESPI Nayla Kedma de Carvalho Santos (Bibliotecária) CRB-3ª/1188

## FIL\ t\'C'I LI O l.J i\ 1 *J\* SM.J l *'1Ú* <sup>O</sup>

э.

# MATEMÁTICA 'FINANCEIRA NO 3º ANO DO ENSINO MÉDIO: APLICAÇÃO DO EXCEL NO PROCESSO DE ENSINO E APRENDIZAGEM DOS SISTEMAS DE AMORTIZAÇÃO SAC E PRICE

Dissertação de Mestrado apresentada à Comissão Acadêmica Institucional do PROFMAT-UESPI como requisito parcial para obtenção do título de Mestre em Matemática.

 $, \, \ldots$  $\cdot$   $\cdot$ 

Área de Concentração. Ensino de Matemática Orientador: Prof. Dr. Nata Firmino Santana Rocha

Coorientadora: Profa. Dra. Valdirene Gomes de Sousa

Data de aprovação; 09 de fevereiro de 2024.

Banca Examinadora: <u>Joha Firmino Santana Rocha</u>

Prof. Dr. Natā Firmino Santana Rocha - Orientador Universidade Estadual do Piauí - UESPI

 $3911.$   $1.5$ <u>Ugldinene</u> Yames de Zausa

Profa. Dra. Valdirene Gomes de Sousa - Coorientadora Universidade Estadual do Pia•í - UESPI

Prof. Drn. Lilaiie de Araújo Mendes Brandão - Examinadora Interna Universidade Estadual do Piauf - UESPI

 $ir$  de Oliveira

Prof. Dr. Jurandir de Oliveira Lopes - Examinador Externo Universidade Federal do Piauí - UFPI

#### AGRADECIMENTOS

Primeiramente, quero render graças a Deus, fonte de toda sabedoria e amor, por ter me guiado e sustentado durante essa jornada acadêmica e em todos os momentos da minha vida.

Em memória de meu amado pai Francisco das Chagas, que não está mais entre nós, mas cujo espírito e ensinamentos me acompanharam em cada etapa deste projeto, ofereço minha eterna gratidão. Seu amor e legado continuam vivos em mim.

À minha mãe Lina e minha irmã Francilene, expresso minha profunda gratidão por seu amor incondicional, encorajamento e apoio emocional ao longo de toda a minha trajetória acadêmica. Vocês são as minhas verdadeiras fortalezas.

Agradeço ao CETI Inês Rocha nas pessoas de Gilvan e Gardênia por compreenderem as minha ausências enquanto estava nas aulas. Ao meu amigo Erisvaldo que sempre esteve comigo nesse percurso auxiliando quando solicitado.

Agradeço imensamente ao meu primo Gilson e sua família, que me proporcionaram suporte e alegria em momentos críticos, mostrando que a família também se estende além de nossa casa.

Ao Programa de Mestrado Profissional em Matemática em Rede Nacional (PROF-MAT), aos professores que, nesses dois anos, nos proporcionaram muito aprendizado e, em especial, aos meus orientadores Prof. Dr Natã Firmino e a Prof. Dra. Valdirene Gomes pelo tempo dedicado a me ajudar nessa caminhada e ao Prof. Dr. Arnaldo Silva Brito por sua contribuição para enriquecer ainda mais esse trabalho.

Aos meus amigos do mestrado: Deusiane, Jerlane, Marcelo, Andressa, Claudio, Emmanoel, Carlos, Douglas, Marcos, Elder, Milton, Jackson e Welton, sou eternamente grato pelo apoio mútuo e os momentos de alívio cômico que compartilhamos. A jornada teria sido muito mais difícil sem a presença e o encorajamento de cada um de vocês. Cada risada compartilhada e cada dificuldade superada em conjunto tornaram este percurso mais enriquecedor e suportável.

Enfim, agradeço a todos que de alguma maneira incentivaram a conclusão do mestrado, emitindo palavras de ânimo.

"Construí amigos, enfrentei derrotas, venci obstáculos, bati na porta da vida e disse-lhe: Não tenho medo de vivê-la!"

Augusto Cury

#### RESUMO

O presente trabalho visa explorar a possibilidade de uso do Excel como ferramenta pedagógica no ensino de matemática financeira, especialmente nos sistemas de amortização SAC e PRICE no contexto do ensino médio. O estudo avalia como o Excel pode melhorar a compreensão dos alunos sobre conceitos financeiros e motivá-los no aprendizado. Além disso, destaca-se a importância de adaptar o ensino de matemática com tecnologias digitais, proporcionando uma experiência de aprendizado mais dinâmica. Este estudo é uma pesquisa de campo qualitativa focada em alunos do terceiro ano do Ensino Médio, investigando o uso do Excel como ferramenta de ensino e aprendizagem nos sistemas de amortização SAC e PRICE. A pesquisa revelou que alguns alunos, especialmente aqueles com pouco conhecimento prévio ou dificuldades de leitura, enfrentaram desafios iniciais para compreender conceitos financeiros e simulações. No entanto, com as condições criadas a partir do uso do Excel ao longo do tempo, esses alunos mostram progresso no âmbito da aprendizagem conceitual proposta.

Palavras-chave: matemática financeira; ensino; amortização.

#### ABSTRACT

This study aimed to explore the possibility of using Excel as a pedagogical tool in the teaching of financial mathematics, particularly in the SAC and PRICE amortization systems in the context of high school education. The study focused on assessing how Excel can enhance students' understanding of financial concepts and motivate them in learning. Additionally, it highlights the importance of adapting mathematics teaching with digital technologies, providing a more dynamic learning experience. This study is a qualitative field research focused on third-year high school students, investigating the use of Excel as a teaching and learning tool in the SAC and PRICE amortization systems. The research revealed that some students, especially those with little prior knowledge or reading difficulties, initially faced challenges in understanding financial concepts and simulations. However, with the conditions created from the use of Excel over time, these students showed progress in the realm of the proposed conceptual learning.

Keywords: financial mathematics; teaching; amortization.

## LISTA DE FIGURAS

<span id="page-8-0"></span>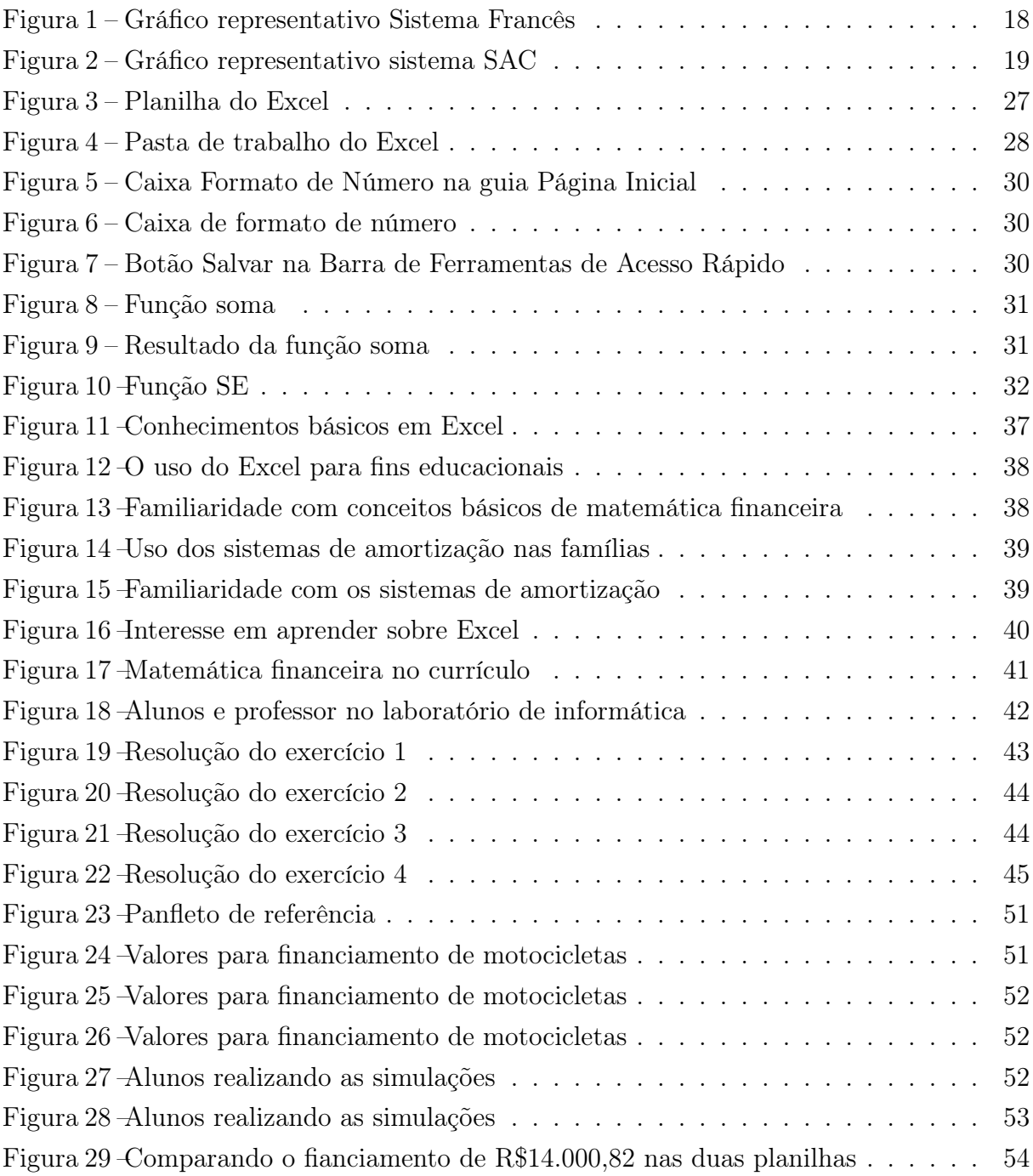

## SUMÁRIO

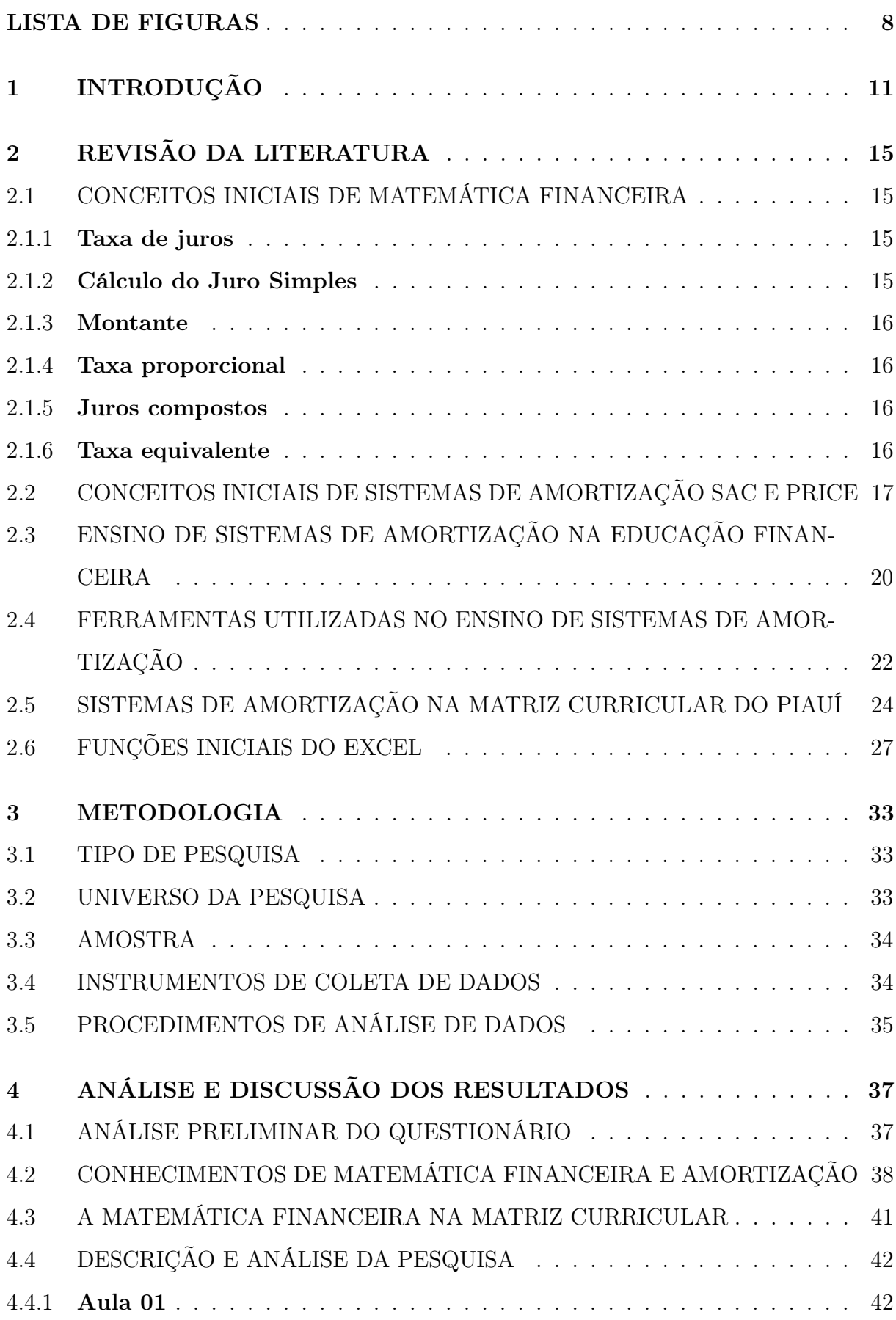

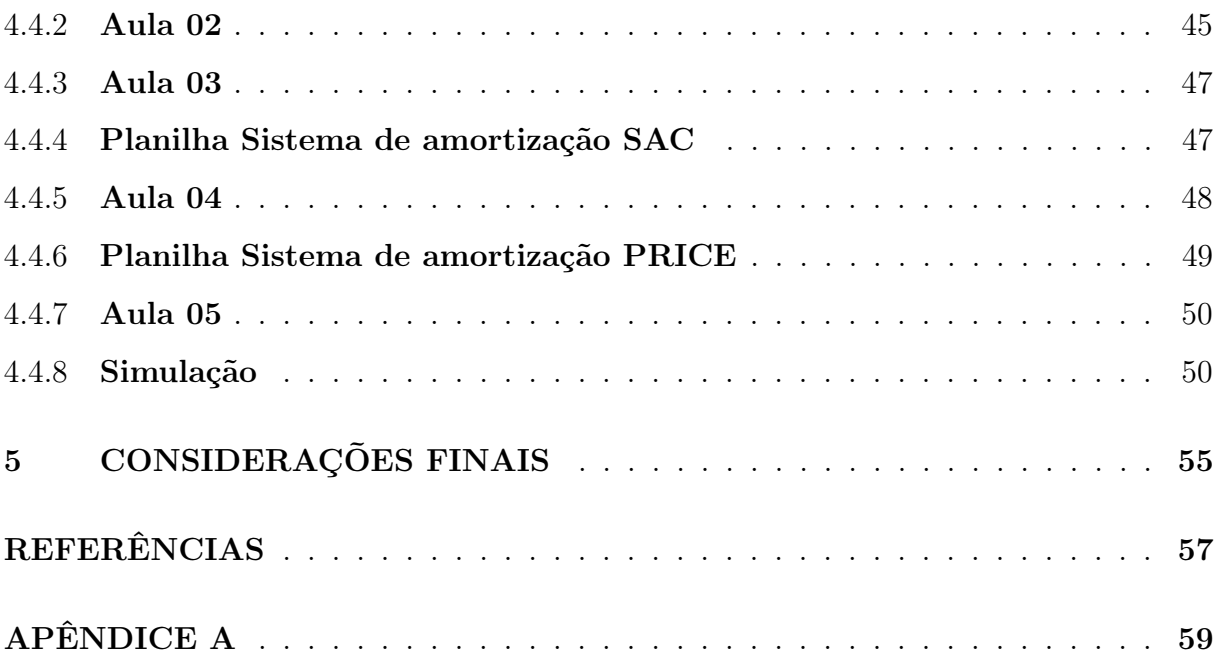

## <span id="page-11-1"></span><span id="page-11-0"></span>1 INTRODUÇÃO

Para [Puccini](#page-58-0) [\(2011,](#page-58-0) p. 20) "do ponto de vista da Matemática Financeira, R\$ 1000,00 hoje não são iguais a R\$ 1000,00 em qualquer outra data, pois o dinheiro cresce no tempo ao longo dos períodos, devido à taxa de juros por período." A matemática financeira é uma disciplina que estuda o valor do dinheiro no tempo, analisando o impacto das taxas de juros, dos investimentos, dos empréstimos e dos diversos aspectos que envolvem as transações financeiras.

Na era atual, com a economia em constante mudança e crescente complexidade, a matemática financeira torna-se crucial tanto para indivíduos quanto para empresas. Assim, entender seus princípios e ferramentas é vital para fazer escolhas financeiras beminformadas, facilitando o alcance de metas financeiras.

Porém, esse cenário está um pouco distante como cita [Cerbasi](#page-57-0) [\(2004,](#page-57-0) p. 91),

Na verdade, sou inconformado com o fato de não existir obrigatoriamente a disciplina de Educação Financeira no Ensino Médio das escolas brasileiras. Afinal, a falta de poupança é a origem de muitos problemas nacionais, assim como a falta de crédito e os juros elevados.

Na sociedade, o domínio da matemática financeira transcende a mera vantagem competitiva, estabelecendo-se como uma competência fundamental. Em meio à crescente complexidade das economias e à volatilidade dos mercados, a educação financeira emerge como um pilar crucial, equipando os indivíduos com a perspicácia necessária para gerir suas finanças pessoais. Este conhecimento é decisivo não apenas para a tomada de decisões bem-informadas e estratégicas, mas também para o fortalecimento da autonomia financeira e a promoção de uma sociedade economicamente mais resiliente e informada.

Nesse sentido, a compreensão de conceitos financeiros como juros compostos, valor presente, valor futuro, amortização e planejamento financeiro é fundamental para indivíduos tomarem decisões informadas sobre investimentos, empréstimos, financiamentos imobiliários e previdência. Esta compreensão é claramente necessária em diversas situações. A falta de conhecimento nessas áreas pode resultar em escolhas financeiras desvantajosas e problemas de endividamento.

Segundo informações da Confederação Nacional do Comércio de Bens, Serviços e Turismo – CNC, [Brasil](#page-57-1) [\(2023\)](#page-57-1) reportou que 77,9% dos brasileiros iniciaram o ano de 2023 com dívidas. A análise indicou que 29,1% das famílias brasileiras enfrentavam inadimplência, um número ligeiramente menor comparado a março. Porém, ainda superior aos 28,6% observados em abril de 2022. Paralelamente, a dívida pública do país estava prevista para aumentar, alcançando 74,3% do Produto Interno Bruto (PIB) em 2023, uma elevação em relação aos 72,9% registrados no ano anterior.

A Base Nacional Comum Curricular (BNCC), [Brasil](#page-57-2) [\(2018,](#page-57-2) p. 528), afirma que:

<span id="page-12-0"></span>No Ensino Médio o foco é a construção de uma visão integrada da Matemática, aplicada à realidade, em diferentes contextos. Consequentemente, quando a realidade é a referência, é preciso levar em conta as vivências cotidianas dos estudantes do Ensino Médio – impactados de diferentes maneiras pelos avanços tecnológicos, pelas exigências do mercado de trabalho, pelos projetos de bem viver dos seus povos, pela potencialidade das mídias sociais, entre outros.

Além disso, a matemática financeira é indispensável para a gestão financeira das empresas. Ela permite calcular o retorno sobre investimentos, analisar viabilidade de projetos, realizar projeções financeiras, avaliar o desempenho financeiro, entre outras atividades que são essenciais para a saúde financeira e o crescimento sustentável de uma organização.

De acordo com [Dino](#page-57-3) [\(2023\)](#page-57-3), o Brasil viu um aumento significativo nas solicitações de falência. No primeiro semestre do ano de 2023, o número de pedidos de falência atingiu 546, um aumento de 36,2% em relação ao ano anterior. Esta situação, caracterizada por um crescimento significativo no número de pedidos de falência, reflete as lacunas na educação financeira da população, conforme discutido por [Godfrey](#page-57-4) [\(2007,](#page-57-4) p. 10-11),

> Escolas e empresas estão apenas começando a perceber que a educação financeira é importante – e que é necessário começá-la desde cedo. No entanto, ainda pertencemos a uma cultura insipiente demais em finanças. Nosso débito nacional sobe às alturas, bem como nosso débito pessoal. A falência tem se tornado um problema nacional. Débitos com cartão de crédito se alastram. E as nossas crianças não sabem o suficiente sobre dinheiro.

É válido destacar que o avanço tecnológico, particularmente o uso de ferramentas como planilhas eletrônicas - com destaque para o Microsoft Excel, tem facilitado substancialmente a aplicação da matemática financeira. O Excel oferece fórmulas, funções e recursos que agilizam cálculos complexos, permitem a análise de diferentes cenários e proporcionam uma visualização clara dos resultados financeiros.

A partir desse entendimento, propõe-se um estudo de ensino financeiro que transcenda a mera análise de cálculos e números, visando engajar os alunos através de temas que problematizam o conhecimento e fomentem uma compreensão mais dinâmica e contextualizada. O objetivo é romper com o ensino tradicional, muitas vezes desvinculado da realidade dos alunos, e proporcionar uma aprendizagem mais significativa, na qual a atuação humana em diferentes contextos sociais seja considerada. A esse respeito, [Smole](#page-58-1) [\(2001,](#page-58-1) p.16) pontua:

Falar em aprendizagem significativa é assumir o fato de que aprender possui um caráter dinâmico, o que requer ações de ensino direcionadas para que os alunos aprofundem e ampliem os significados que elaboram mediante suas participações nas atividades de ensino aprendizagem.

Diante desse cenário, compreender e dominar os princípios da matemática financeira e o uso do Excel se torna essencial para todos aqueles que desejam tomar decisões financeiras conscientes, planejar o futuro, alcançar metas e garantir uma base sólida para a saúde financeira pessoal e empresarial.

Neste contexto, o estudo busca envolver a utilização do Excel como uma ferramenta robusta para análise e cálculos financeiros, orientando os alunos na compreensão e aplicação de conhecimentos no mundo financeiro atual. Através de atividades práticas com exemplos da sua vivência, os alunos foram incentivados a desenvolver habilidades financeiras fundamentais e a utilizar o Excel como uma ferramenta para tomar decisões financeiras embasadas em cálculos precisos e análises aprofundadas.

Nesse ensejo, buscamos responder ao seguinte problema de pesquisa: Quais as contribuições da aplicação do Excel no processo de ensino e aprendizagem dos sistemas de amortização SAC e PRICE envolvendo alunos do 3º ano do Ensino Médio? Para tanto, definimos como objetivo geral analisar no contexto do terceiro ano do ensino médio, as contribuições da aplicação do Excel no processo de ensino aprendizagem dos sistemas de amortização SAC e PRICE.

Com isso, especificamente, delineamos os seguintes objetivos: apresentar o Excel como ferramenta do processo de ensino e aprendizagem da matemática financeira; disponibilizar planilhas no excel para resolução de situações-problema envolvendo os Sistemas de Amortização SAC e PRICE; avaliar as percepções dos alunos participantes do estudo sobre as contribuições do Excel no processo de ensino e aprendizagem dos Sistemas de Amortização SAC e PRICE.

Esclarecemos que o interesse pelo tema surgiu a partir das minhas experiências e vivências como professor. Em sala de aula pode-se observar a necessidade de organizar o ensino de matemática financeira a partir de situações práticas que possam motivar os alunos do Ensino Médio. Percebe-se que muitos estudantes têm dificuldades em compreender conceitos de matemática financeira e, ao mesmo tempo, notei que os alunos demonstram um grande interesse e afinidade com a tecnologia. Essa percepção desperta o interesse em explorar o potencial do Excel como uma ferramenta pedagógica que pode auxiliar no processo de ensino e aprendizagem dos Sistemas de Amortização e na aproximação dos alunos com a aplicação da matemática financeira a partir de situações-problema envolvendo os sistemas SAC e PRICE.

Ressaltamos que a natureza dinâmica da tecnologia forçou os professores a reavaliar a forma de ensinar matemática para os alunos, pois precisam determinar os melhores métodos para atingir níveis mais altos de aprendizagem, sobretudo porque muitos estudantes estão lutando para aprender matemática, enquanto alguns afirmam que odeiam matemática e justificam com afirmativas de que nunca a usarão no futuro.

Nesse sentido, entendemos que com uso adequado da tecnologia, os alunos podem aprender mais e em um nível mais profundo. A tecnologia oferece aos alunos a perspectiva de possuir múltiplas representações do que está sendo ensinado, proporcionando mais tempo para modelar e conceituar as ideias matemáticas. Todas essas mudanças ocorrem em tempo real, fornecendo feedback instantâneo, permitindo aos alunos a liberdade de resolver seus problemas sem as restrições de lápis e papel.

Nessa direção, o uso das planilhas eletrônicas como ferramenta de ensino visa provocar a reflexão sobre como novos caminhos e recursos podem ser explorados de modo a aproximar os alunos à matemática. Também vale lembrar que uma variedade de oportunidades de trabalho está disponível desde que o candidato tenha algum conhecimento de tecnologia da informação.

Em instituições educacionais, como escolas de Ensino Médio, o uso do Excel como ferramenta de ensino pode enriquecer o currículo e proporcionar uma abordagem mais prática e envolvente para o ensino dos sistemas de amortização. Isso pode beneficiar estudantes em diferentes estágios do ensino e áreas de conhecimento relacionadas, como administração, contabilidade, economia e outras disciplinas que envolvem o uso do Excel como ferramenta de análise e tomada de decisões.

Ademais, o conhecimento sobre sistemas de amortização e o uso do Excel podem ser aplicados em análises financeiras, resolução de problemas e tomada de decisões nessas áreas. Assim, adaptar as contribuições de acordo com as características e necessidades de cada instituição, população estudantil e área de conhecimento permite maximizar os benefícios e impactos positivos deste estudo, promovendo uma educação mais contextualizada, prática e atualizada.

A seguir, apresentaremos a estrutura organizacional desta dissertação, delineando os principais tópicos e temas abordados em cinco seções.

Na Introdução apresentamos nosa relação com o objeto de estudo, o problema e os objetivos da pesquisa.

Na Seção 2, trazemos uma breve abordagem sobre conceitos básicos de matemática financeira, algumas funções básicas do Excel, apresentação dos sistemas de amortização SAC e PRICE.

Na Seção 3, apresentamos a metodologia usada no desenvolvimento da pesquisa. Nela detalhamos as abordagens, ferramentas e passos metodológicos que utilizamos para coletar e analisar os dados que fundamentam este estudo.

Em seguida, na Seção 4, focamos na análise e discussão dos dados coletados durante o estudo. Por fim na Seção 5 apresentamos as nossas considerações finais sobre o estudo realizado.

## <span id="page-15-5"></span><span id="page-15-0"></span>2 REVISÃO DA LITERATURA

Esta parte do trabalho apresenta o embasamento teórico para o entendimento do problema proposto, de acordo com os autores citados nos tópicos seguintes: 2.1 conceitos iniciais de matemática financeira; 2.2 principais Sistemas de Amortização utilizados no Brasil; 2.3 conceitos básicos estudados nos Sistemas de Amortização SAC e PRICE; 2.4 a importância do ensino desses sistemas para a educação financeira; 2.5 apresentamos algumas ferramentas utilizadas para ensinar esses sistemas. Para finalizar esta seção, no item 2.6 apresentamos o Excel. Os conceitos de matemática financeira utilizadas nesta seção foram extraídos do livro Matemática Financeira, a partir do que defende [Gomes](#page-57-5) [\(2008\)](#page-57-5) e [Assaf Neto](#page-57-6) [\(2008\)](#page-57-6).

## <span id="page-15-1"></span>2.1 CONCEITOS INICIAIS DE MATEMÁTICA FINANCEIRA

Nesta subseção, foi abordada uma revisão dos Conceitos Básicos de Matemática Financeira, essenciais para a compreensão das operações financeiras e sua aplicabilidade no cotidiano. Esta revisão abrange tópicos como taxa de juros, juro simples, montante, taxa proporcional, juro composto e taxa equivalente.

#### <span id="page-15-2"></span>2.1.1 Taxa de juros

Conforme aponta [Gomes](#page-57-5) [\(2008\)](#page-57-5), o juro é determinado através de um coeficiente referido a um dado intervalo de tempo. Tal coeficiente corresponde à remuneração da unidade de capital empregado por um prazo igual àquele da taxa. Uma taxa é nominal quando o valor do capital inicial tomado como base de cálculo não representa o valor efetivamente recebido ou desembolsado. Trata-se, na verdade, de uma taxa aparente.

Já a taxa efetiva é aquela que representa exatamente o período de capitalização daquele seu contrato de empréstimo ou de investimento. Como o próprio nome diz, a taxa efetiva aponta, efetivamente, o custo daquele financiamento, por exemplo.

#### <span id="page-15-3"></span>2.1.2 Cálculo do Juro Simples

[Gomes](#page-57-5) [\(2008\)](#page-57-5) explica que quando o regime é de juros simples, a remuneração pelo capital inicial aplicado (também chamado de principal) é diretamente proporcional ao seu valor e ao tempo de aplicação. O fator de proporcionalidade é a taxa de juros,

$$
J = C \cdot i \cdot n
$$

onde

 $J = Juro$ 

 $C =$  capital inicial

 $i = \text{taxa}$  de juros

<span id="page-15-4"></span>n = prazo de aplicação (na mesma unidade que a taxa)

#### <span id="page-16-3"></span>2.1.3 Montante

Segundo [Macêdo](#page-58-2) [\(2014,](#page-58-2) p. 14) podemos conceituar montante como a soma do capital (C) mais os juros (J) de uma operação financeira. Sendo C o principal, aplicado por n períodos e à taxa de juros i, temos o montante  $(M)$  como sendo:

$$
M = C + J
$$
  
=  $C + C \cdot i \cdot n$   
=  $C(1 + i \cdot n)$ .

#### <span id="page-16-0"></span>2.1.4 Taxa proporcional

Segundo [Assaf Neto](#page-57-6) [\(2008\)](#page-57-6) "Para se compreender mais claramente o significado destas taxas deve-se reconhecer que toda operação envolve dois prazos: (1) o prazo a que se refere à taxa de juros; e (2) o prazo de capitalização (ocorrência) dos juros."

No regime de juros simples, esta transformação é processada pela denominada taxa proporcional de juros. Consideremos duas taxas de juros arbitrárias  $i_1$  e  $i_2$ , relacionadas respectivamente aos períodos  $n_1$ , e  $n_2$ , referidos à unidade comum de tempo das taxas. Estas taxas se dizem proporcionais se houver a igualdade de quociente das taxas com o quociente dos respectivos períodos, ou seja, se

$$
\frac{i_1}{i_2} = \frac{n_1}{n_2}.
$$

#### <span id="page-16-1"></span>2.1.5 Juros compostos

Segundo [Gomes](#page-57-5) [\(2008\)](#page-57-5) no regime de juros compostos, que tem grande importância financeira por retratar melhor a realidade, o juro gerado pela aplicação será incorporado à mesma passando a participar da geração de juros no período seguinte. Dizemos então que os juros são capitalizados, e como não só o capital inicial rende juros mas estes são devidos também sobre os juros formados anteriormente, temos o nome de juros compostos.

Para se obter o montante ao final de  $n$  períodos à taxa  $i$  de juros:

$$
M = C(1+i)^n.
$$

Nesta fórmula, a taxa de juros i refere-se à mesma medida de tempo utilizada para os n períodos e, além disto, deve ser expressa na forma unitária porque estamos operando algebricamente.

#### <span id="page-16-2"></span>2.1.6 Taxa equivalente

Conforme [Macêdo](#page-58-2) [\(2014,](#page-58-2) p. 21), duas taxas se dizem equivalentes se, aplicamos um mesmo capital às taxas em um mesmo intervalo de tempo; se ambas produzirem o mesmo juro serão consideradas equivalentes.

<span id="page-17-1"></span>No regime de juros composto, as taxas de juros não são proporcionais , ou seja, uma taxa de 12% ao ano é não é equivalente a 1% ao mês.

Para que as taxas sejam equivalentes os montantes terão que ser iguais, assim:

$$
C \cdot (1 + i_a) = C \cdot (1 + i_m)^{12},
$$

onde  $i_a$  corresponde a taxa anual e  $i_m$  corresponde a taxa mensal.

Da igualdade acima, deduz-se que:

$$
(1 + i_a) = (1 + i_m)^{12}.
$$

Para determinar a taxa anual, conhecida a taxa mensal usamos a seguinte fórmula,

$$
i_a = (1 + i_m)^{12} - 1.
$$

Para determinar a taxa mensal, quando se conhece a anual usamos a seguinte fórmula,

$$
i_m = \sqrt[12]{(1+i_a) - 1}.
$$

## <span id="page-17-0"></span>2.2 CONCEITOS INICIAIS DE SISTEMAS DE AMORTIZAÇÃO SAC E PRICE

Conforme apontado por [Assaf Neto](#page-57-6) [\(2008\)](#page-57-6), os Sistemas de Amortização são estruturados com o propósito de viabilizar operações de empréstimos e financiamentos de longo prazo, estabelecendo as diretrizes para o pagamento regular do valor principal e dos encargos financeiros ao longo do tempo. Esses sistemas definem a maneira como o valor emprestado será restituído ao credor, considerando as condições acordadas entre as partes.

Como destacado por [Zentgraf](#page-58-3) [\(2007\)](#page-58-3), os Sistemas de Amortização compartilham algumas características fundamentais. Uma delas é a forma como a parcela de juros de cada prestação é calculada, sendo obtida pela multiplicação da taxa de juros pelo saldo devedor vigente no período anterior. Além disso, todos os Sistemas de Amortização possuem valores de juros idênticos para a primeira prestação. A partir da segunda prestação, as parcelas de juros variam de acordo com o sistema de amortização adotado.

Segundo [Guerra](#page-57-7) [\(2020,](#page-57-7) p. 03) "o sistema PRICE foi desenvolvido pelo economista inglês Richard PRICE, incorporando à teoria dos juros compostos às amortizações de empréstimos no século XVIII. No Brasil, passou a ser utilizado em 1971 pelo Banco Nacional da Habitação – BNH."

Referido sistema é utilizado em contratos de longo prazo, como financiamento de carros e casas. As prestações são iguais entre si e calculadas de tal modo que uma parte paga os juros e a outra o principal.

Este sistema possui certas particularidades de cálculo:

a) A taxa de juros contratada é dada em termos nominais. Na prática, esta taxa é dada em termos anuais.

<span id="page-18-1"></span>b) As prestações têm período menor que aquele a que se refere a taxa. Em geral, as amortizações são feitas em base mensal.

c) No cálculo é utilizada a taxa proporcional ao período a que se refere a prestação, calculada a partir da taxa nominal.

d) O valor da prestação (P), sendo informados o Capital (C), uma taxa (i) e um prazo (n) pode ser encontrado usando a seguinte fórmula,

$$
P = \frac{C \cdot i \cdot (1+i)^n - 1}{i(1+i)^n}
$$

.

<span id="page-18-0"></span>A Figura [1](#page-18-0) representa como a prestação no Sistema Francês(PRICE) é composta e mostra como seu valor não se altera ao longo dos períodos.

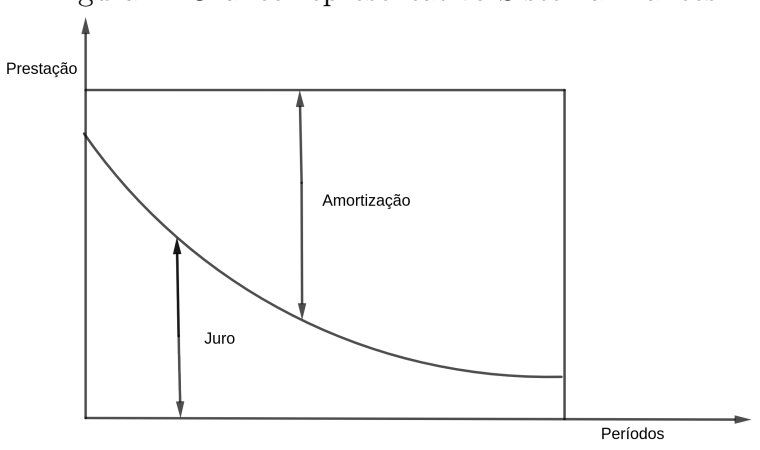

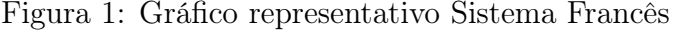

Fonte: Gomes (2008)

O Sistema de Amortização Constante (SAC), conhecido também como Sistema Hamburguês, foi implementado em nosso contexto a partir de 1971 pelo Sistema Financeiro da Habitação. De acordo com [Freitas e Moreira](#page-57-8) [\(2020,](#page-57-8) p. 41) "o Sistema SAC é caracterizado por amortizações constantes e prestações decrescentes" enquanto "a Tabela PRICE tem como principal característica as prestações fixas. A constância nas parcelas facilita o planejamento mensal, o que faz dessa modalidade o sistema de amortização mais utilizado no país quando se trata de financiamentos de curto e médio prazo."

Conforme [Bassili](#page-57-9) [\(2020\)](#page-57-9), a história do Sistema de Amortização Constante no Brasil não é amplamente documentada em fontes disponíveis online, o que pode indicar que sua origem e evolução podem estar ligadas a práticas convencionais do setor financeiro mais do que a eventos históricos específicos.

O Sistema de Amortização Constante é o mais utilizado no Brasil para financiamentos imobiliários. Sua popularidade é um reflexo das necessidades do mercado e da preferência tanto dos mutuários quanto das instituições financeiras.

A Figura [2](#page-19-0) representa como a prestação no SAC é composta e como ela diminui ao longo do tempo.

<span id="page-19-1"></span><span id="page-19-0"></span>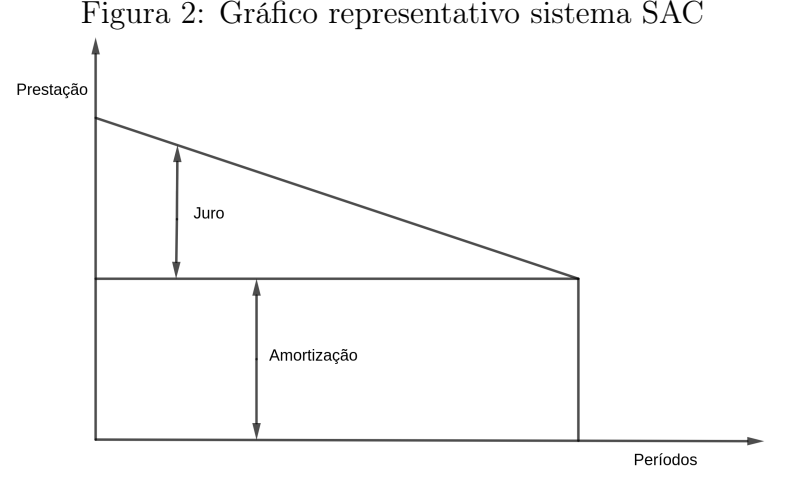

Fonte: Gomes (2008)

Os Sistemas de Amortização SAC e PRICE são amplamente utilizados no mercado financeiro e desempenham um papel fundamental no cálculo e na gestão de empréstimos e financiamentos. Esses sistemas possuem características distintas que impactam diretamente no valor das prestações ao longo do tempo e na forma como o saldo devedor é amortizado. Compreender os conceitos básicos desses sistemas é essencial para quem deseja adentrar no mundo das finanças e tomar decisões financeiras informadas. A esse respeito, [Filgueiras](#page-57-10) [\(2019,](#page-57-10) p. 01) afirma que

> Na hora de financiar um imóvel, não basta buscar os juros mais baixos (embora eles façam uma diferença enorme no valor da dívida). O consumidor deve ainda ficar atento ao valor das parcelas e de que forma os juros incidem sobre o saldo devedor (que é o que você deve ao banco quando pede o empréstimo). É aí que entram as modalidades de amortização, as mais comuns sendo a Tabela PRICE ou o Sistema de Amortização Constante, apelidado de SAC.

Como apontado pelo autor, é comum que algumas instituições financeiras estabeleçam um limite de até 30% da renda familiar para as parcelas de empréstimos concedidos. No entanto, para muitas famílias, especialmente aquelas que optam pelo Sistema de Amortização Constante, os valores iniciais das prestações podem ultrapassar esse percentual. Diante dessa desvantagem, uma alternativa é considerar o Sistema PRICE, que se caracteriza por prestações constantes ao longo de todo o período de financiamento. Essa abordagem permite uma maior previsibilidade e controle financeiro, tornando mais viável o comprometimento com as parcelas do empréstimo ao longo do tempo.

Segue abaixo alguns conceitos que são usados com frequência nesse estudo:

- Parcelas de amortização: corresponde às parcelas de devolução do principal, ou seja, do capital emprestado.
- Prazo de amortização: é o intervalo de tempo, durante o qual são pagas as amorti-

<span id="page-20-1"></span>zações.

- Prestação: é a soma da amortização acrescida de juros e outros encargos, pagos em um dado período.
- Planilha: é um quadro, padronizado ou não, onde são colocados os valores referentes ao empréstimo, ou seja, cronograma dos valores de recebimento e de pagamentos.
- Prazo total do financiamento: é a soma do prazo de carência com o prazo de amortização.
- Saldo devedor: é o estado da dívida, ou seja, do débito, em um determinado instante de tempo.
- Período de amortização: é o intervalo de tempo existente entre duas amortizações.

Ambos os sistemas, cada qual com suas peculiaridades e aplicações, oferecem mecanismos para a gestão de empréstimos e financiamentos, impactando significativamente as decisões financeiras tanto de instituições quanto de indivíduos.

## <span id="page-20-0"></span>2.3 ENSINO DE SISTEMAS DE AMORTIZAÇÃO NA EDUCAÇÃO FINANCEIRA

A relevância da Educação Financeira na formação de estudantes críticos é enfatizada na BNCC, e a Matemática tem um papel crucial nessa formação. No entanto, [Freitas](#page-57-11) [e Moreira](#page-57-11) [\(2021\)](#page-57-11) identificam uma lacuna significativa nas práticas educativas atuais: a omissão dos Sistemas de Amortização em muitas coleções de livros didáticos. Para os autores, esta ausência é preocupante, dado que tais sistemas são fundamentais para o entendimento de conceitos financeiros aplicados, como taxas de juros e modalidades de pagamento.

Poucos materiais abordam a comparação entre compras à vista e a prazo, ou explicam a diferença entre taxas nominal e efetiva de juros, conceitos essenciais para a tomada de decisões financeiras informadas. Portanto, surge uma atualização curricular que incorpore esses tópicos de maneira compreensiva e prática, alinhando o ensino de Matemática às exigências financeiras cotidianas dos alunos e ao contexto econômico atual.

Como metas da Educação Financeira Escolar, conceituadas por [Silva e Powell](#page-58-4) [\(2013,](#page-58-4) p. 12), é formar indivíduos "aptos a analisar, fazer julgamentos fundamentados, tomar decisões e ter posições críticas sobre questões financeiras." Esta abordagem é particularmente relevante no cenário educacional atual, onde a capacidade de navegar no complexo mercado financeiro é cada vez mais vista como uma habilidade vital.

A fluência financeira não apenas habilita os estudantes a gerirem suas finanças pessoais com competência, mas também os prepara para enfrentar desafios econômicos globais e tomar decisões que podem ter um impacto significativo em suas vidas e na <span id="page-21-0"></span>sociedade. Incorporando tais metas em seu currículo, as escolas desempenham um papel crucial na promoção de uma cidadania informada e na preparação dos alunos para um futuro financeiramente seguro.

De acordo com seus estudos [Freitas e Moreira](#page-57-8) [\(2020,](#page-57-8) p. 09) afirma que:

As decisões sobre as melhores estratégias de financiamento respaldam-se na análise dos diversos elementos, tais como taxa de juros e quantidade de prestações, e também na modalidade de financiamento adotada. A esse conjunto de elementos damos o nome de Sistemas de Amortização."

Essa análise criteriosa é o que sustenta a escolha de métodos como a Tabela PRICE. A compreensão detalhada desses elementos é fundamental, visto que escolhas informadas no que diz respeito aos Sistemas de Amortização podem resultar em economias significativas para os consumidores. Neste contexto, a Tabela PRICE emerge como uma alternativa notável.

Com a fixação das parcelas em valores inferiores aos valores iniciais do Sistema de Amortização Constante, a utilização da Tabela PRICE torna-se uma opção viável para financiamentos de curto e médio prazo. No contexto brasileiro, essa modalidade é amplamente adotada em financiamentos de bens de consumo, como aparelhos eletroeletrônicos, móveis e automóveis, bem como em parcelamentos de faturas de cartão de crédito e empréstimos de curta duração. A Tabela PRICE proporciona aos tomadores de empréstimo uma maior previsibilidade e controle financeiro, uma vez que as prestações são mantidas constantes ao longo de todo o período de pagamento. Isso permite uma melhor organização financeira por parte dos consumidores, facilitando o acesso a bens e serviços de forma mais equilibrada e planejada.

Segundo [Silvestre](#page-58-5) [\(2015\)](#page-58-5), é comum que o uso do sistema de amortização Tabela PRICE passe despercebido nas transações de compra do dia a dia, uma vez que tanto vendedores quanto consumidores, em sua maioria, desconhecem as particularidades dessa tabela. Por exemplo, considere um consumidor que financie um veículo utilizando a Tabela PRICE, sem o devido conhecimento de como os juros compostos são aplicados sobre as parcelas. Ao final de um período de cinco anos, ele pode acabar pagando um valor substancialmente maior do que o preço à vista do veículo, sem ter plena consciência do impacto dos juros no custo total do financiamento.

Essa falta de familiaridade por parte dos envolvidos pode resultar em uma falta de clareza quanto às implicações financeiras dessas transações e à forma como os juros e a amortização são calculados. Por isso, é essencial que haja uma maior conscientização e entendimento acerca do funcionamento da Tabela PRICE, a fim de que os consumidores possam tomar decisões financeiras mais informadas e assertivas.

Conforme apresentada por [Freitas e Moreira](#page-57-8) [\(2020,](#page-57-8) p. 09), a definição de amortização é entendida como "o processo de redução de uma dívida, até seu esgotamento, por meio de pagamentos parcelados e mensais, de acordo com o sistema definido em contrato,

<span id="page-22-1"></span>aos quais são acrescidos juros sobre o saldo devedor." Essa compreensão não é apenas acadêmica; ela possui implicações práticas significativas na vida dos alunos. Ao entender o conceito de amortização, os alunos podem melhor gerenciar suas finanças pessoais, planejar aquisições de longo prazo e evitar endividamentos prejudiciais.

Nesse sentido, compreender a amortização permite aos estudantes discernir entre diferentes opções de financiamento e identificar as que são mais vantajosas para suas situações individuais. Por exemplo, ao confrontar a decisão de comprar um bem de consumo através de diferentes planos de pagamento, os alunos equipados com conhecimento sobre amortização podem calcular o custo real do financiamento e escolher o que melhor se adequa à sua capacidade de pagamento.

Por isso, a incorporação da educação financeira, com ênfase no entendimento de conceitos como amortização, é essencial nos currículos escolares. A habilidade de fazer escolhas financeiras informadas é uma competência valiosa que os alunos levarão consigo para a vida adulta, ajudando-os a se tornarem cidadãos financeiramente responsáveis e conscientes.

Além disso, poucos são os livros que abordam questões relevantes como as vantagens de uma compra à vista, as diferenças entre as taxas nominal e efetiva, ou ainda o sistema de amortização mais adequado para uma compra a prazo. Esses temas relacionados à Educação Financeira são essenciais para capacitar os estudantes, especialmente na última etapa da Educação Básica, a tomarem decisões financeiras de maneira crítica e acertada.

## <span id="page-22-0"></span>2.4 FERRAMENTAS UTILIZADAS NO ENSINO DE SISTEMAS DE AMORTIZA-ÇÃO

A BNCC [Brasil](#page-57-2) [\(2018,](#page-57-2) p. 10) cita que

Durante todo o período da Educação Básica, pretende-se desenvolver competências gerais que estejam associadas diretamente as tecnologias como valorizar e utilizar conhecimentos sobre o mundo digital; criar soluções tecnológicas para problemas; utilizar linguagem digital; e, compreender, utilizar e criar TDIC.

O documento reconhece a importância de integrar competências gerais relacionadas às tecnologias no contexto educacional e enfatiza o valor do conhecimento digital e a criação de soluções tecnológicas para problemas reais, um aspecto crucial quando se trata de ensinar Sistemas de Amortização. Contudo, a implementação prática desses preceitos requer um olhar atento às estratégias de ensino-aprendizagem e à formação docente, de forma que professores estejam equipados para explorar as tecnologias educacionais atuais.

A utilização de planilhas eletrônicas, como o Excel, e simuladores online específicos

<span id="page-23-0"></span>para Sistemas de Amortização são exemplos notáveis dessa aplicação. Essas ferramentas facilitam a realização de cálculos e a visualização dos conceitos, tornando o aprendizado mais tangível. Entretanto, a eficácia dessa metodologia está intrinsecamente ligada à capacidade do professor em integrar tais recursos ao currículo existente. Isso implica na necessidade de programas de desenvolvimento profissional contínuo que habilitam os educadores a se apropriarem desses meios digitais de forma pedagógica e consciente.

Além disso, é imperativo avaliar a efetividade desses recursos tecnológicos na sala de aula. Estudos de caso e pesquisas empíricas podem oferecer compreensões valiosas sobre as melhores práticas e os desafios enfrentados. Ao coletar e analisar dados sobre o uso de tecnologia no ensino de matemática, educadores e formuladores de políticas podem aprimorar abordagens e estratégias para o ensino de Sistemas de Amortização.

No entanto, é essencial manter um equilíbrio metodológico. A tecnologia deve ser uma aliada na educação, promovendo o desenvolvimento de habilidades de resolução de problemas e pensamento crítico, mas não deve substituir completamente os métodos tradicionais que ainda têm valor, como a resolução manual de problemas matemáticos.

Outro aspecto relevante é a acessibilidade. Garantir que todos os alunos, independentemente de suas condições socioeconômicas, tenham acesso às ferramentas tecnológicas é um desafio que precisa ser enfrentado para que a educação seja verdadeiramente inclusiva. Isso pode envolver a utilização de aplicativos móveis e outros recursos que sejam de baixo custo ou gratuitos.

Por fim, é importante refletir sobre como avaliar os conhecimentos adquiridos com o uso de tecnologia. Os métodos de avaliação devem reconhecer e medir não apenas a capacidade de usar ferramentas digitais, mas também a compreensão dos conceitos matemáticos por trás delas.

O trecho crítico de [Santos Silva et al.](#page-58-6) [\(2022,](#page-58-6) p. 247) destacam a disparidade entre o ensino de Matemática tradicional e o avanço tecnológico da sociedade, onde

> a Matemática exposta nas escolas de Educação Básica e a realidade do mundo moderno marcham em sentidos antagônicos, enquanto o mundo contempla o aparecimento de novas tecnologias, o ensino de Matemática praticamente permanece sendo revelada nos mesmos moldes do início do século XX.

Com base no exposto, o mundo moderno experimenta avanços tecnológicos e científicos cada vez mais rápidos enquanto o ensino de Matemática muitas vezes não acompanha essas transformações.

O ensino de Matemática nas escolas frequentemente se mantém ancorado em métodos e abordagens tradicionais que remontam ao início do século XX. A falta de atualização e incorporação de novas tecnologias pode levar a uma desconexão entre o que é ensinado na sala de aula e a realidade do mundo em que os alunos vivem.

<span id="page-24-1"></span>Em resumo, o ensino de Sistemas de Amortização pode se beneficiar do uso de diversas ferramentas, como planilhas eletrônicas, simuladores online, aplicativos móveis e exercícios práticos em sala de aula. Cada uma dessas ferramentas tem suas vantagens e desvantagens, e a escolha depende do contexto específico de ensino e das preferências do professor e dos alunos. O objetivo é selecionar as ferramentas que melhor atendam aos objetivos de aprendizagem, facilitando a compreensão dos Sistemas de Amortização e promovendo uma experiência de aprendizado mais rica e envolvente.

## <span id="page-24-0"></span>2.5 SISTEMAS DE AMORTIZAÇÃO NA MATRIZ CURRICULAR DO PIAUÍ

Com a promulgação da Lei 13.415/2017, com a proposta do Novo Ensino Médio, uma nova abordagem educacional foi delineada para o Ensino Médio no Brasil, proporcionando aos estudantes mais protagonismo sobre sua trajetória educacional e permitindo uma maior autonomia na escolha de seus caminhos futuros. Diante deste cenário, torna-se imperativo que as redes e sistemas de ensino revisitem e (re)elaborem seus currículos de modo a alinhar-se com as aspirações dos estudantes.

Pois, conforme orienta a BNCC [Brasil](#page-57-2) [\(2018,](#page-57-2) p. 19),

Cabe aos sistemas e redes de ensino. Assim como as escolas, em suas respectivas esferas de autonomia e competência, incorporar aos currículos e às propostas pedagógicas a abordagem de temas contemporâneos que afetam a vida humana em escala local, regional e global, preferencialmente de forma transversal e integradora.

Conforme o Currículo do Ensino Médio no Piauí [Piauí](#page-58-7) [\(2021\)](#page-58-7), que está estruturado em um período de três anos, sendo dividido em uma carga horária total de 3.000 horas. Dessas, 1.800 horas são destinadas à Formação Geral Básica, que é comum a todos os estudantes, e 1.200 horas são dedicadas aos itinerários formativos, que permitem uma certa flexibilidade e aprofundamento em áreas específicas de interesse dos estudantes.

A organização do currículo de Matemática para o Ensino Médio, que contempla 43 habilidades, propõe que os objetos de conhecimento sejam dispostos de forma a proporcionar ao estudante um acesso estruturado aos conceitos e relações que constituem a essência do conhecimento matemático, visando fomentar o desenvolvimento de competências fundamentais para sua formação pessoal. Esses elementos curriculares podem ser agrupados em cinco principais áreas ou unidades temáticas, sendo elas: Álgebra/Relações, Geometria, Grandezas e Medidas, Probabilidade e Estatística, Matemática Financeira e Matemática Computacional. Essas áreas são exploradas com enfoques variados ao longo das três séries do Ensino Médio.

O documento referente à disciplina de Matemática para a fase do Ensino Médio, conforme delineado na BNCC, está estruturado em torno de competências específicas e <span id="page-25-0"></span>habilidades. Essas competências e habilidades estão interligadas tanto com as competências gerais estabelecidas quanto com as aprendizagens anteriormente previstas para a etapa do Ensino Fundamental.

Dentre essas competências temos a Competência Específica 02 – CE02, citada por [Silva et.al](#page-58-8) [\(2019,](#page-58-8) p. 206) que diz:

> Articular conhecimentos matemáticos ao propor e/ou participar de ações para investigar desafios do mundo contemporâneo e tomar decisões éticas e socialmente responsáveis, com base na análise de problemas de urgência social, como os voltados a situações de saúde, sustentabilidade, das implicações da tecnologia no mundo do trabalho, entre outros, recorrendo a conceitos, procedimentos e linguagens próprios da Matemática.

A Competência CE02, conforme delineada no currículo, instiga os estudantes a entrelaçar seus conhecimentos matemáticos na proposição ou participação em ações voltadas para a investigação de desafios emergentes no mundo contemporâneo, promovendo assim decisões éticas e socialmente responsáveis. Esta competência encoraja uma análise crítica de questões prementes de caráter social, como aquelas relacionadas à saúde, sustentabilidade, e às repercussões da tecnologia no ambiente laboral, através da aplicação de conceitos, procedimentos e linguagens matemáticas específicas.

A essência desta competência reside na habilidade de aplicar o raciocínio matemático para desenvolver soluções inovadoras e responsáveis para problemas que são pertinentes na sociedade atual. Ao fomentar uma compreensão aprofundada e prática da matemática, a Competência CE02 visa não apenas enriquecer a experiência educacional dos estudantes, mas também prepará-los para serem cidadãos conscientes e ativos, aptos a contribuir de maneira significativa para o bem-estar da comunidade e para a resolução de desafios complexos da era moderna.

Na Tabela 1 abaixo apresentamos a habilidade relacionada a Sistemas de Amortização encontrada no currículo do Piauí:

| <b>HABILIDADES</b>                      | COMPONENTE | <b>OBJETIVOS</b><br>DA     | <b>OBJETOS</b><br>D <sub>O</sub><br>$CO-$    |
|-----------------------------------------|------------|----------------------------|----------------------------------------------|
|                                         |            | APRENDIZAGEM               | <b>NHECIMENTO</b>                            |
| (EM13MAT203                             | MATEMÁTICA | Predizer, com base no      | Cálculos<br>envolvendo                       |
| PI38)<br>Apli-                          |            | cálculo de juros simples   | porcentagens;                                |
| conceitos<br>car                        |            | ou compostos, o valor fi-  | Conceitos de matemá-                         |
| matemáticos<br>no                       |            | nal obtido num determi-    | financeira<br>tica<br>(juros                 |
| planejamento,                           |            | nado investimento com      | simples e juros compos-                      |
| execução<br>na<br>e                     |            | taxa fixa após um deter-   | $\cos);$                                     |
| análise<br>$\mathrm{d}\mathrm{e}$<br>na |            | minado período.            | Alguns<br>Sistemas<br>$\mathrm{d}\mathrm{e}$ |
| ações envolvendo                        |            | Calcular a taxa de juros   | Amortização e noções                         |
| utilização<br>de<br>$\mathbf{a}$        |            | final que representa um    | de fluxo de caixa.                           |
| aplicativos e a cri-                    |            | aumento salarial após      |                                              |
| ação de planilhas                       |            | sucessivos<br>acréscimos   |                                              |
| (para o controle                        |            | percentualis (constantes)  |                                              |
| $\mathrm{d}\mathrm{e}$<br>orçamento     |            | ou variáveis).             |                                              |
| familiar,<br>simula-                    |            | Diferenciar, a partir da   |                                              |
| dores de cálculos                       |            | leitura de panfletos e pe- |                                              |
| de juros simples e                      |            | ças publicitárias, a taxa  |                                              |
| compostos, entre                        |            | de juros efetiva envol-    |                                              |
| outros),<br>para                        |            | vida no parcelamento de    |                                              |
| tomar decisões.                         |            | um determinado bem de      |                                              |
|                                         |            | consumo.                   |                                              |
|                                         |            | Decidir, entre dois Sis-   |                                              |
|                                         |            | temas de Amortização,      |                                              |
|                                         |            | qual é o mais adequado     |                                              |
|                                         |            | para a aquisição de um     |                                              |
|                                         |            | bem de consumo de          |                                              |
|                                         |            | acordo com as receitas     |                                              |
|                                         |            | mensais de uma família.    |                                              |

Tabela 1: Habilidade EM13MAT203 – PI38 do currículo do Piauí

Fonte: Currículo referencial para o Ensino Médio do estado do Piauí (2019)

A habilidade EM13MAT203 de Matemática na BNCC foca na aplicação prática de conceitos matemáticos usando ferramentas como aplicativos e planilhas. Os objetivos de aprendizagem incluem calcular o valor final de investimentos com juros simples ou compostos, determinar a taxa de juros representativa de aumentos salariais e diferenciar taxas de juros em parcelamentos. Também abrange a escolha do sistema de amortização mais adequado para aquisições familiares, considerando as receitas mensais. Esta habilidade está relacionada com o entendimento de porcentagens, matemática financeira, sistemas de amortização e fluxo de caixa, visando capacitar os estudantes a tomar decisões financeiras

<span id="page-27-2"></span><span id="page-27-1"></span>informadas.

## 2.6 FUNÇÕES INICIAIS DO EXCEL

O Excel é uma ferramenta extremamente poderosa que permite dar significado a uma vasta quantidade de dados. No entanto, sua utilidade não se limita apenas a cálculos complexos; ele também é altamente eficiente para rastrear e organizar uma variedade de informações. A chave para aproveitar todo o potencial do Excel é a sua grade de células. Cada célula pode conter números, texto ou fórmulas, permitindo que você insira e organize seus dados em linhas e colunas. Com isso, você pode adicionar, classificar e filtrar os dados, criando tabelas e gráficos incríveis. Vamos explorar as etapas básicas para você começar a utilizar o Excel de forma produtiva.

Segundo [Oliveira](#page-58-9) [\(2021\)](#page-58-9), o Excel é projetado para a realização de cálculos com as formas pré-estabelecidas. Assim, seu ambiente é formado por uma planilha disposta em linhas e colunas. A imagem abaixo reproduz uma planilha do Excel, com células próprias para introdução de dados, funções e fórmulas, para facilitar a resolução de cálculos mais complexos

<span id="page-27-0"></span>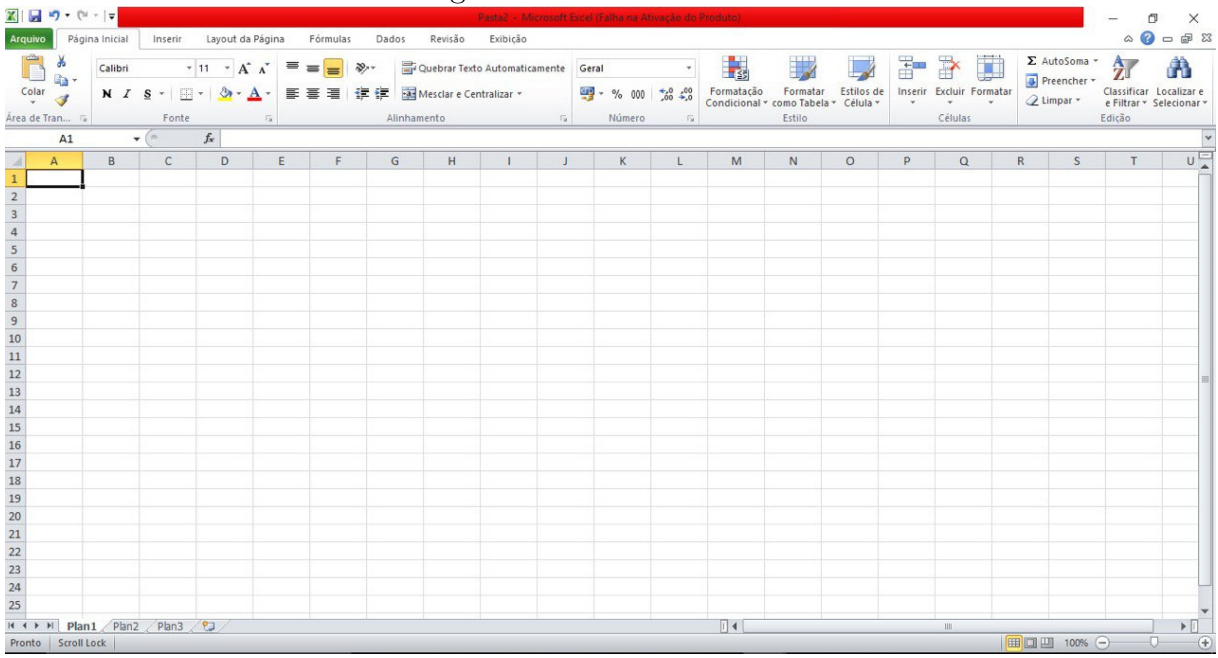

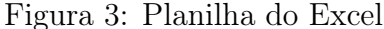

Fonte: Dados da pesquisa (2023)

Para [Cox](#page-57-12) [\(2003,](#page-57-12) p. 21) a planilha eletrônica se constitui como "uma tabela composta por linhas e colunas. Nela, as linhas são identificadas por números e as colunas, por letras. A interseção entre uma linha e uma coluna é chamada célula".

As planilhas eletrônicas são uma poderosa ferramenta de organização e análise de dados que revolucionou a forma como lidamos com informações numéricas. Com o <span id="page-28-1"></span>avanço da tecnologia, surgiram softwares como o Microsoft Excel, que permitiram a criação de planilhas dinâmicas e interativas. Elas oferecem recursos versáteis, como cálculos automáticos, formatação condicional, criação de gráficos e a possibilidade de realizar análises complexas. Sua interface amigável e intuitiva torna a manipulação de dados acessível mesmo para usuários sem conhecimentos avançados em programação. Além disso, a facilidade de compartilhamento e colaboração em tempo real torna essa ferramenta indispensável em diversos setores, desde o mundo corporativo até a área acadêmica.

As planilhas eletrônicas, são sinônimos de eficiência e produtividade. O Excel, sendo uma das ferramentas mais populares nesse campo, oferece uma ampla gama de recursos e funcionalidades que permitem aos usuários criar, organizar e analisar dados de forma rápida e precisa.

[Teixeira](#page-58-10) [\(2015\)](#page-58-10) destaca que um dos motivos para utilizar as planilhas eletrônicas para o ensino de Matemática não é apenas o cálculo rápido e preciso, mas também contribuir para a redução do tempo gasto com cálculos repetitivos e já conhecidos, reduzir o gasto de papel, ser um "gabarito" para a verificação dos exercícios realizadas e, assim, estudar possíveis erros permitindo-se às correções.

Apresentamos agora alguns comandos básicos necessários para utilizar o Microsoft Excel extraídos do site da [Microsoft](#page-58-11) [\(2023\)](#page-58-11)

• Criar uma nova pasta de trabalho

<span id="page-28-0"></span>Os documentos do Excel são chamados de pastas de trabalho. Cada pasta de trabalho contém folhas que, normalmente, são chamadas de planilhas. Você pode adicionar quantas planilhas desejar a uma pasta de trabalho ou pode criar novas pastas de trabalho para guardar seus dados separadamente.

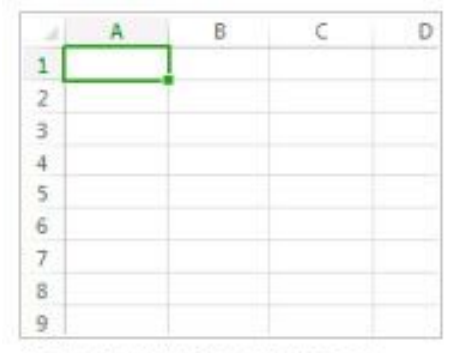

Figura 4: Pasta de trabalho do Excel

Fonte:www.microsoft.com (2023)

- Inserir dados
	- 1. Clique em um célula vazia.

Pasta de trabalho em branco

- <span id="page-29-0"></span>2. Por exemplo, a célula A1 em uma nova planilha. As células são referenciadas por sua localização na linha e na coluna da planilha, portanto, a célula A1 fica na primeira linha da coluna A.
- 3. Inserir texto ou números na célula.
- 4. Pressione Enter ou Tab para se mover para a célula seguinte.
- Criar uma fórmula no Excel

Somar números é uma das coisas que você poderá fazer, mas o Excel também pode executar outras operações matemáticas. Experimente algumas fórmulas simples para adicionar, subtrair, multiplicar ou dividir seus valores.

[Teixeira](#page-58-10) [\(2015\)](#page-58-10) considera importante salientar os princípios da elaboração de uma fórmula. Toda fórmula começa com o sinal de igual (=). Para fixar um endereço de célula, é preciso usar o cifrão (\$), e o endereço que estiver após o \$ estará fixo.

Vejamos agora o passo a passo para criação de uma fórmula.

- 1. Escolha uma célula e digite um sinal de igual  $(=)$ . Isso informa ao Excel que essa célula conterá uma fórmula.
- 2. Digite uma combinação de números e operadores de cálculos, como o sinal de mais (+) para adição, o sinal de menos (-) para subtração, o asterisco (\*) para multiplicação ou a barra (/) para divisão.

Por exemplo, insira  $=2+4$ ,  $=4-2$ ,  $=2*4$  ou  $=4/2$ .

3. Pressione Enter.

Isso executa o cálculo.

Você também pode pressionar Ctrl+Enter (se você deseja que o cursor permaneça na célula ativa).

• Aplicar um formato de número

Para distinguir entre os diferentes tipos de números, adicione um formato, como moeda, porcentagens ou datas.

- 1. Selecione as células que contêm números que você deseja formatar.
- 2. Clique na guia Página Inicial e, em seguida, clique na seta na caixa Geral.

<span id="page-30-0"></span>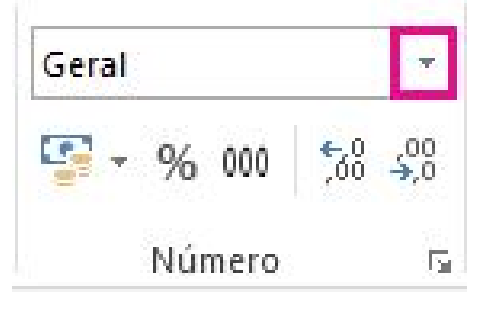

Figura 5: Caixa Formato de Número na guia Página Inicial

Fonte:www.microsoft.com (2023)

<span id="page-30-1"></span>3. Selecione um formato de número

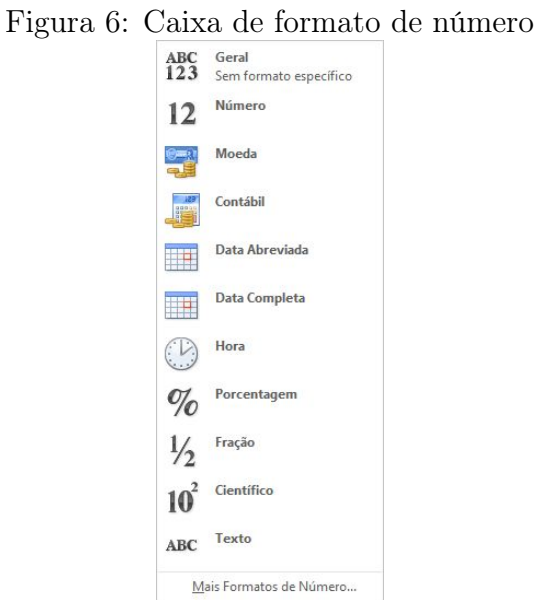

Fonte:www.microsoft.com (2023)

Caso você não veja o formato de número que está procurando, clique em Mais Formatos de Número.

- Salvar seu trabalho
	- 1. Clique no botão Salvar na Barra de Ferramentas de Acesso Rápido ou pressione Ctrl+S.

<span id="page-30-2"></span>Figura 7: Botão Salvar na Barra de Ferramentas de Acesso Rápido

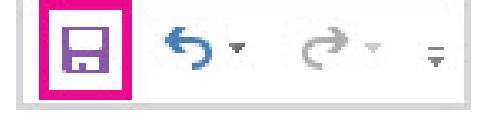

Fonte:www.microsoft.com (2023)

Se você salvou seu trabalho antes, está pronto.

- 2. Se esta for a primeira vez que você salva este arquivo:
	- (a) Em Salvar Como, escolha onde salvar sua pasta de trabalho e navegue até uma pasta.
	- (b) Na caixa Nome do arquivo, digite um nome para a pasta de trabalho.
	- (c) Clique em Salvar.
- Função Soma

Essa é a função mais básica, mas é bem intuitiva e fácil de usar, basta escrever =SOMA( e então inserir as células separadas por ; ou selecionar um intervalo de células.

<span id="page-31-0"></span>Caso você selecione um intervalo de células o Excel vai colocar assim por exemplo B2:B13, esses dois pontos significam que estamos indo da célula B2 até a célula B13, assim você não tem que escrever todas as células de forma manual.

Figura 8: Função soma

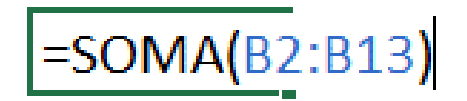

Fonte:www.microsoft.com (2023)

<span id="page-31-1"></span>Depois que você pressionar enter ao finalizar a fórmula o Excel não vai mais mostrar =SOMA(B2:B13) na célula, agora ele vai mostrar o resultado dessa conta.

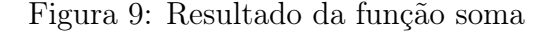

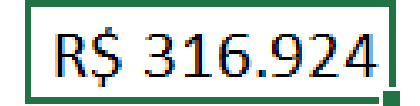

Fonte:www.microsoft.com (2023)

• SE (Função SE) A função SE é uma das funções mais populares do Excel e permite que você faça comparações lógicas entre um valor e aquilo que você espera.

Portanto, uma instrução SE pode ter dois resultados. O primeiro resultado é se a comparação for Verdadeira, o segundo se a comparação for Falsa.

Por exemplo,  $=SE(C2 = "Sim", 1,2)$  diz  $SE(C2 = Sim, então retorne a 1, caso con$ trário retorne a 2).

<span id="page-32-0"></span>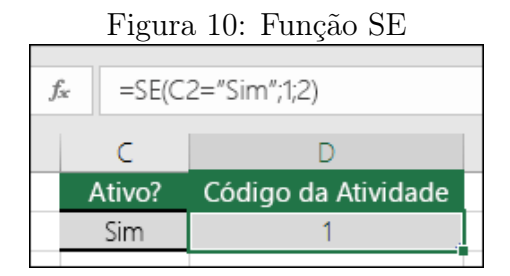

Fonte:www.microsoft.com (2023)

• Função PGTO

PGTO, uma das funções financeiras, calcula o pagamento de um empréstimo de acordo com pagamentos constantes e com uma taxa de juros constante.

PGTO(taxa, nper, va, [vf], [tipo])

A sintaxe da função PGTO tem os seguintes argumentos:

Taxa Obrigatório. A taxa de juros para o empréstimo.

Nper Obrigatório. O número total de pagamentos pelo empréstimo.

Vp Obrigatório. O valor presente, ou a quantia total agora equivalente a uma série de pagamentos futuros; também conhecido como principal.

Vf Opcional. O valor futuro, ou o saldo, que você deseja obter depois do último pagamento. Se vf for omitido, será considerado 0 (o valor futuro de determinado empréstimo, por exemplo, 0).

Tipo Opcional. O número 0 (zero) ou 1 e indica o vencimento dos pagamentos.

## <span id="page-33-3"></span><span id="page-33-0"></span>3 METODOLOGIA

A presente seção tem o intuito de apresentar como se deu cada uma das etapas metodológicas da pesquisa, apresentando os dados: tipo de pesquisa, universo da pesquisa, amostra, técnica e os instrumentos bem como o procedimento de análise de dados.

#### <span id="page-33-1"></span>3.1 TIPO DE PESQUISA

Este estudo consiste em uma pesquisa de campo, que envolveu a coleta de dados diretamente no ambiente onde o fenômeno de estudo ocorre. Por meio de observações, conversas e aplicação de questionários, foram coletadas informações relevantes sobre o tema em questão. A pesquisa de campo permitiu uma compreensão aprofundada do contexto e das experiências dos participantes, fornecendo dados valiosos para análise e interpretação dos resultados.

Segundo [Martins Junior](#page-58-12) [\(2015,](#page-58-12) p. 52) pesquisa de campo é

[...] também chamada de pesquisa empírica, este tipo de trabalho requer um contato maior com a população pesquisada a fim de verificar a ocorrência de algum fenômeno que estaria influenciando sobre a mesma ou a fim de realizar alguma experiência com a sua participação.

Neste estudo, utilizamos a abordagem mista que segundo [Ramos](#page-58-13) [\(2021\)](#page-58-13) "incorpora elementos das abordagens qualitativas e quantitativas, procurando assim, gerar uma perspectiva mais completa dos fenômenos estudados".

#### <span id="page-33-2"></span>3.2 UNIVERSO DA PESQUISA

O presente estudo foi realizado em uma escola de ensino médio localizada na zona urbana de um município do norte do Piauí. A escola, aqui denominada Centro Estadual de Tempo Integral (CETI), é uma instituição de porte médio, com cerca de 600 alunos matriculados, distribuídos em diferentes séries do Ensino Médio.

O CETI segue o currículo nacional estabelecido pelo Ministério da Educação e o currículo do Estado do Piauí e possui uma abordagem pedagógica voltada para a formação integral dos alunos. A instituição conta com recursos educacionais, como laboratórios de ciências, sala de informática e biblioteca, que contribuem para o desenvolvimento das atividades de ensino e aprendizagem.

Ressalta-se que a escolha pela instituição campo de pesquisa se deu a partir da intencionalidade em atender os objetivos traçados em torno do objeto de estudo, ou seja, a aplicação do Excel no processo de ensino e aprendizagem do sistema de amortização SAC e PRICE. Vale ressaltar ainda que esse cenário é campo de atuação do pesquisador,

o que se constituiu critério primordial para essa escolha, haja vista facilidade em coletar os dados junto aos participantes.

Os alunos participantes vêm de uma variedade de formações educacionais. Alguns estão mais familiarizados com o uso do Excel, enquanto outros estão apenas começando a conhecer a ferramenta. Essa diversidade de conhecimento e experiência fornece uma base sólida para explorar o impacto do uso do Excel no ensino e aprendizado sobre os Sistemas de Amortização SAC e PRICE.

A pesquisa foi conduzida ao longo de um período de dois meses, com encontros semanais de interação com os participantes. As atividades de pesquisa foram realizadas em uma sala de informática equipada com computadores e acesso à internet, proporcionando um ambiente adequado para a realização das tarefas propostas.

#### <span id="page-34-0"></span>3.3 AMOSTRA

A pesquisa envolveu 25 alunos do 3º ano do Ensino Médio, com idades entre 16 e 17 anos, selecionados através de amostragem direcionada. Os consentimentos informados foram obtidos de acordo com as diretrizes éticas da instituição, garantindo a confidencialidade e privacidade dos participantes. A escolha dessa turma foi estratégica, pois representa uma diversidade de habilidades em matemática financeira, importante para a análise do impacto da intervenção pedagógica. Além disso, a fase curricular em que os alunos se encontram é ideal para a introdução de ferramentas tecnológicas como o Excel, para aprimorar o ensino de conceitos e práticas de matemática financeira.

A escolha dessa turma também se justifica pela distribuição heterogênea de familiaridade e experiência prévia de alguns alunos com o uso de ferramentas computacionais. Este aspecto é crucial para o estudo, pois permite avaliar como a intervenção pode beneficiar alunos com diferentes níveis de proficiência tecnológica, fornecendo resultados sobre estratégias pedagógicas diferenciadas. Além disso, o envolvimento dos alunos em estágios mais avançados de seu percurso educacional pode oferecer uma visão mais madura e reflexiva sobre a aplicabilidade prática dos conhecimentos adquiridos.

Finalmente, foi assegurado que a turma escolhida não havia participado de iniciativas similares no passado recente, garantindo assim que qualquer progresso observado possa ser atribuído com maior confiança à metodologia aplicada durante o presente estudo.

Com base nesses critérios, a turma selecionada ofereceu um contexto adequado para a investigação realizada, cm ênfase em práticas pedagógicas futuras.

## <span id="page-34-1"></span>3.4 INSTRUMENTOS DE COLETA DE DADOS

No início da pesquisa, foi utilizado questionário diagnóstico como instrumento de coleta de dados. Esse questionário teve como objetivo avaliar o nível de familiaridade dos alunos com o Excel, sua percepção sobre a eficácia dessa ferramenta como auxílio no ensino e aprendizagem da matemática financeira, bem como verificar o grau de conhecimento dos estudantes em relação aos Sistemas de Amortização SAC e PRICE. O questionário foi elaborado de forma a abranger diferentes aspectos relevantes para a investigação, contemplando perguntas sobre experiências prévias com o Excel, compreensão dos conceitos de matemática financeira, familiaridade com os termos e definições relacionados aos Sistemas de Amortização, entre outros. Esse questionário diagnóstico foi aplicado de forma individual aos participantes da pesquisa, garantindo a confidencialidade das respostas e possibilitando uma análise mais precisa dos resultados obtidos.

Após a aplicação do questionário, foram realizados testes para acompanhar o aprendizado dos alunos ao longo do processo de ensino e utilização da ferramenta. Esses testes foram elaborados de forma a avaliar o progresso dos estudantes em relação aos conhecimentos adquiridos, aplicando exercícios práticos que envolvam a criação de tabelas, cálculos de amortização e análise de resultados. Os testes foram aplicados em diferentes momentos durante o desenvolvimento das aulas, permitindo a verificação contínua do aprendizado e a identificação de eventuais dificuldades ou lacunas no conhecimento dos alunos. Com base nos resultados dos testes, foi possível ajustar e adaptar as estratégias de ensino, buscando maximizar a compreensão e o domínio dos conteúdos abordados. Além disso, eles também serviram como uma ferramenta de avaliação do impacto do uso do Excel como recurso educacional, permitindo analisar a efetividade dessa abordagem no processo de aprendizagem dos alunos.

Uma das principais vantagens desse instrumento de coleta de dados é a capacidade de padronizar as avaliações. Isso significa que todos os participantes responderam às mesmas perguntas, o que permite uma comparação direta entre seus desempenhos. Além disso, a aplicação de testes em uma amostra representativa da população-alvo permite a generalização dos resultados obtidos.

## <span id="page-35-0"></span>3.5 PROCEDIMENTOS DE ANÁLISE DE DADOS

Os dados coletados para este estudo consistem em dois tipos principais. Primeiramente, temos dados binários representados pelas respostas 'sim' e 'não', que foram utilizados para questões fechadas, permitindo uma análise quantitativa e direta das preferências ou opiniões dos participantes. Em segundo lugar, coletamos dados textuais através de comentários abertos dos participantes. Estes oferecem observações qualitativas mais profundas e abrangem uma variedade de opiniões e experiências pessoais, exigindo uma análise textual detalhada para identificar temas e padrões relevantes.

Optamos por não empregar medidas de tendência central ou de dispersão, dado o caráter qualitativo e binário dos dados coletados. Em vez disso, focamos no uso de gráficos para ilustrar visualmente as respostas 'sim' e 'não', proporcionando uma compreensão clara da distribuição das opiniões dos participantes. Os comentários textuais foram analisados de forma temática, buscando identificar padrões e percepções significativas que emergiram das respostas dos participantes.

Esclarecemos ainda que os dados coletados foram inseridos e organizados no Microsoft Excel, que foi a ferramenta escolhida para a análise devido à sua acessibilidade e funcionalidades robustas. Para as respostas binárias 'sim' e 'não', utilizamos a função de contagem do Excel para quantificar as respostas. Gráficos de barras foram criados para visualizar a distribuição dessas respostas de forma clara e intuitiva. Para a análise dos comentários textuais, empregamos a classificação manual seguida pela organização em categorias temáticas para facilitar a interpretação dos padrões emergentes.

## <span id="page-37-1"></span>4 ANÁLISE E DISCUSSÃO DOS RESULTADOS

Nesta seção apresentamos a análise dos dados e discussão dos resultados apreciados a partir da pesquisa desenvolvida. As informações coletadas através de um questionário, observações dos participantes no laboratório de informática e rodas de conversa, foram analisadas com base em uma perspectiva mista, o que possibilitou discutir as dificuldades e performances manifestadas pelos participantes deste estudo. As informações foram mensuradas em forma de gráfico e porcentagem, onde procuramos compreender o antes e depois da aplicação da ferramenta, de modo a analisar no contexto do terceiro ano do ensino médio, as contribuições da aplicação do Excel no processo de ensino aprendizagem dos sistemas de amortização SAC e PRICE.

## <span id="page-37-2"></span>4.1 ANÁLISE PRELIMINAR DO QUESTIONÁRIO

Antes de introduzir a ferramenta de ensino, avaliamos o grau de familiaridade dos alunos com o Excel e os conceitos de amortização. Conforme mostra a Figura [11](#page-37-0) entre os 18 alunos que participaram, 61% já possuíam conhecimento prévio do Excel, enquanto 39% não estavam familiarizados com a ferramenta, indicando que a maioria possui alguma base para facilitar a introdução do software no ensino.

<span id="page-37-0"></span>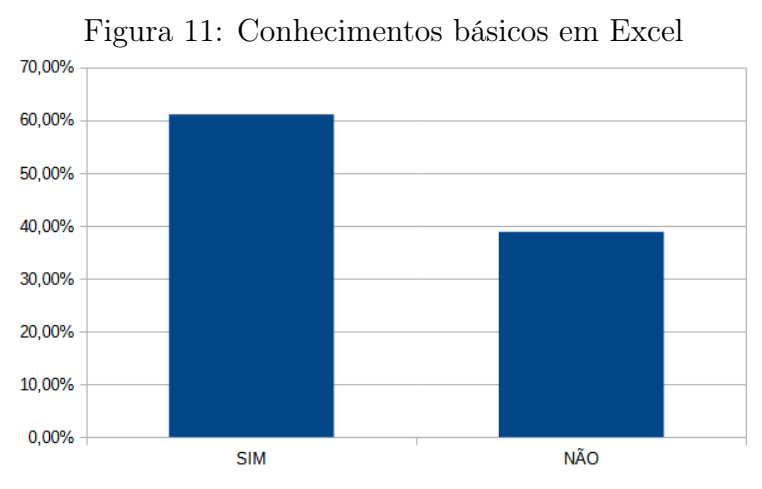

Fonte: Dados da pesquisa (2023)

A seguir a Figura [12](#page-38-0) ilustra a familiaridade dos alunos com o Excel, e apesar de 67% não terem experiência com sua aplicação educacional, a receptividade foi positiva, visto que, os alunos não apresentaram dificuldade nas tarefas propostas. Contudo, ainda tiveram alguns alunos que demonstraram receio quanto à sua utilização, preocupados em não acompanharem o ritmo das aulas ou em cometer erros. Com isso, algumas experiências foram relatadas pelos alunos em relação ao uso do Excel para fins educacionais, ao mencionarem já ter utilizado essa ferramenta na disciplina de matemática onde realizaram cálculos, gráficos e análises de dados.

<span id="page-38-0"></span>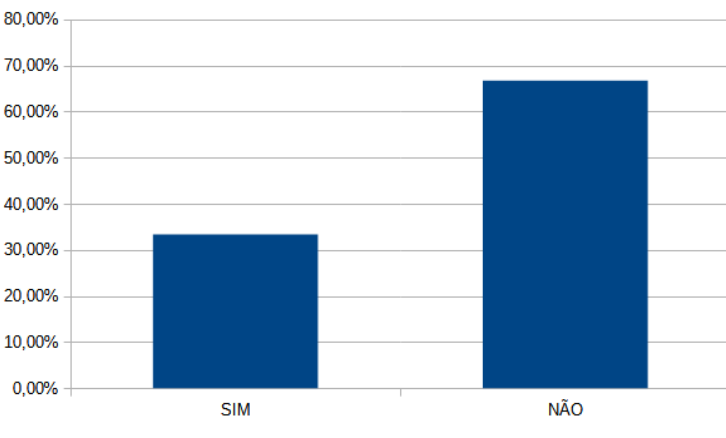

Figura 12: O uso do Excel para fins educacionais

Fonte: Dados da pesquisa (2023)

### <span id="page-38-2"></span>4.2 CONHECIMENTOS DE MATEMÁTICA FINANCEIRA E AMORTIZAÇÃO

Quanto à matemática financeira, observamos na Figura [13](#page-38-1) que, 61% dos alunos indicaram estar familiarizados com o tema, citando suas compreensões a cerca de juros simples e compostos. Por outro lado, houve alunos que, apesar de já terem estudado, não conseguiram lembrar ou apresentar exemplos de aplicação prática, desses conteúdos, evidenciando a necessidade de compreensão dos mesmos.

Essas respostas sugeriram que, embora exista um grupo de estudantes com certa familiaridade com os conceitos básicos de matemática financeira, ainda se faz necessário intensificar a educação e oferecer mais apoio aos que demonstram menor conhecimento nesse campo. Assim, o estudo revelou uma falta de clareza e entendimento conceitual. Diante disso, reconhecemos que a aplicação do Excel pode ser uma ferramenta valiosa no processo de ensino-aprendizagem, particularmente nas aulas de matemática financeira

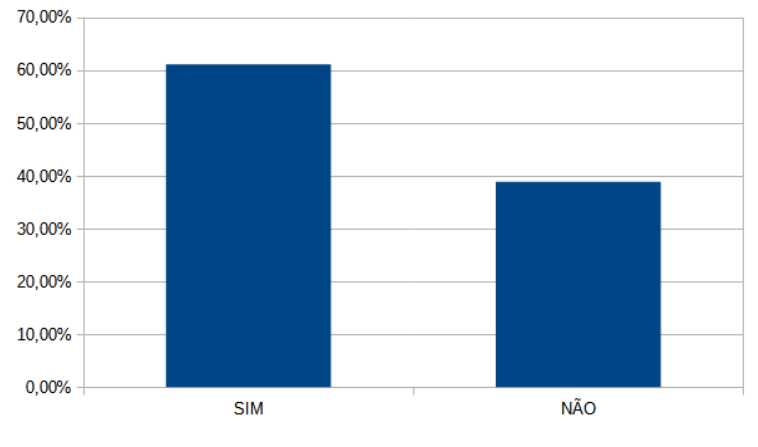

<span id="page-38-1"></span>Figura 13: Familiaridade com conceitos básicos de matemática financeira

A Figura [14,](#page-39-0) a seguir, também revelou que 78% dos estudantes não identificam

Fonte: Dados da pesquisa (2023)

<span id="page-39-0"></span>o uso de sistemas de amortização em suas práticas financeiras familiares. Essa desconexão foi relatada pelos alunos, como decorrência da falta de conhecimento ou da não identificação das práticas de amortização nos compromissos financeiros assumidos, como empréstimos e financiamentos.

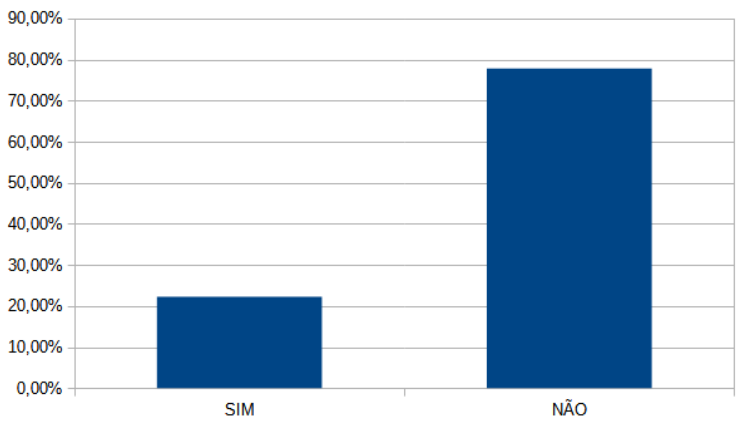

Figura 14: Uso dos sistemas de amortização nas famílias

Fonte: Dados da pesquisa (2023)

Como ilustrado na Figura [15,](#page-39-1) observamos que uma expressiva parcela dos alunos envolvidos no estudo, correspondendo a 83%, não possuía conhecimento prévio sobre sistemas de amortização. Esse dado evidencia a importância de introduzir e explorar mais profundamente esse tópico em sala de aula.

Essa falta de familiaridade com os sistemas de amortização sugere a necessidade de abordar esse assunto de forma clara e didática, fornecendo aos alunos uma compreensão sólida sobre os diferentes tipos de sistemas de amortização, suas características e aplicações. Além disso, é fundamental relacionar os sistemas de amortização com situações do cotidiano, como empréstimos e financiamentos, para que os alunos possam compreender sua relevância e utilidade em situações práticas.

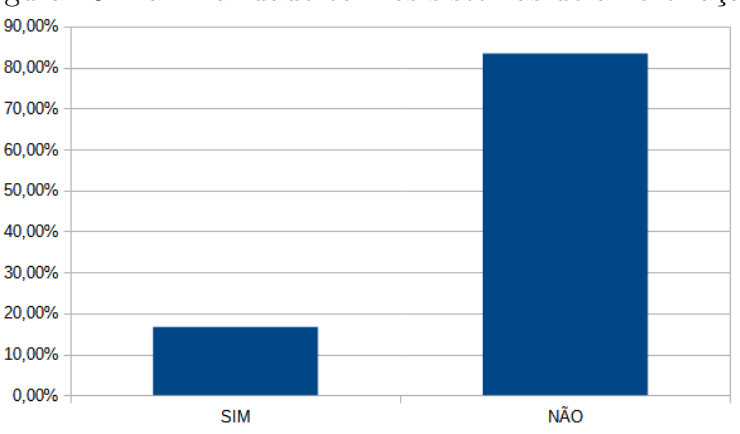

<span id="page-39-1"></span>Figura 15: Familiaridade com os sistemas de amortização

Fonte: Dados da pesquisa (2023)

Um achado notável do estudo é o elevado interesse dos estudantes em aprofundar seus conhecimentos no Excel, conforme indicado pela expressiva proporção de 94% dos participantes que manifestaram desejo de explorar em maior profundidade as funcionalidades desta ferramenta, conforme ilustrado na Figura [16.](#page-40-0) Este entusiasmo destacado pode ser interpretado como um reconhecimento da importância do Excel, não apenas como uma competência valiosa no contexto acadêmico, mas também como uma habilidade crucial no ambiente profissional.

<span id="page-40-0"></span>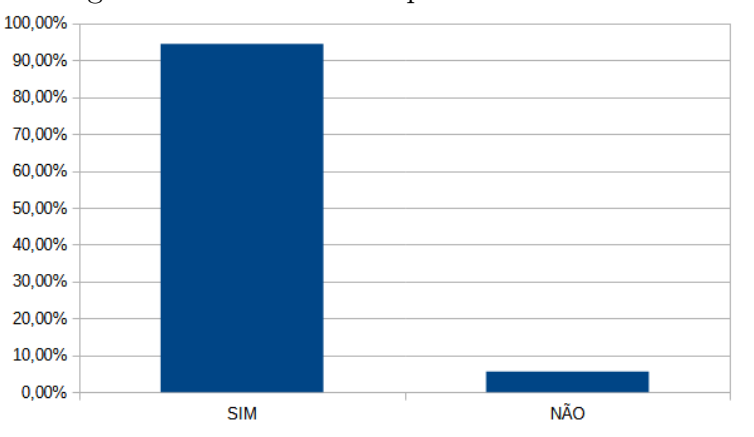

Figura 16: Interesse em aprender sobre Excel

Fonte: Dados da pesquisa (2023)

Além disso, os alunos mencionaram a necessidade de se manterem atualizados com as demandas do mercado de trabalho, onde o Excel é amplamente utilizado.

Adicionalmente, vários alunos expressaram uma curiosidade notável e um entusiasmo palpável em descobrir como o Excel pode ser aplicado para solucionar problemas e simplificar tarefas do dia a dia. Eles não apenas demonstraram interesse teórico, mas também aplicaram seus conhecimentos de forma prática, exemplificando com a elaboração de planilhas para controle financeiro pessoal, organização eficiente de dados, e desenvolvimento de gráficos informativos. Essas aplicações concretas refletem a relevância direta do Excel na vida cotidiana dos estudantes e na sua capacidade de transformar teoria em prática.

Essa disposição dos alunos em aprimorar suas habilidades com o Excel oferece uma oportunidade valiosa para a exploração de novos conteúdos e atividades em sala de aula. Com isso entendemos e defendemos a contribuição dessa ferramenta para que possamos propor desafios, desenvolver projetos e exercícios práticos que permitam aos alunos ampliar seu domínio da ferramenta, desenvolver habilidades de resolução de problemas e aplicar conceitos aprendidos em outras disciplinas.

Além disso, o crescente interesse dos alunos em expandir seus conhecimentos sobre o Excel indica sua disposição para dedicar tempo e esforço na aquisição de novas habilidades, impulsionados pelas oportunidades oferecidas no ambiente escolar. Esse cenário

favorece uma aprendizagem mais profunda e engajada, onde os estudantes se envolvem ativamente no processo educativo, assumindo um papel central em seu próprio desenvolvimento intelectual.

## <span id="page-41-1"></span>4.3 A MATEMÁTICA FINANCEIRA NA MATRIZ CURRICULAR

<span id="page-41-0"></span>De maneira unânime conforme a Figura [17,](#page-41-0) os alunos reconheceram que incluir a matemática financeira na matriz curricular. Essa percepção sublinha a relevância da disciplina, equipando os estudantes com o conhecimento necessário para uma gestão financeira que de fato venha orientar suas vidas pessoais e profissionais.

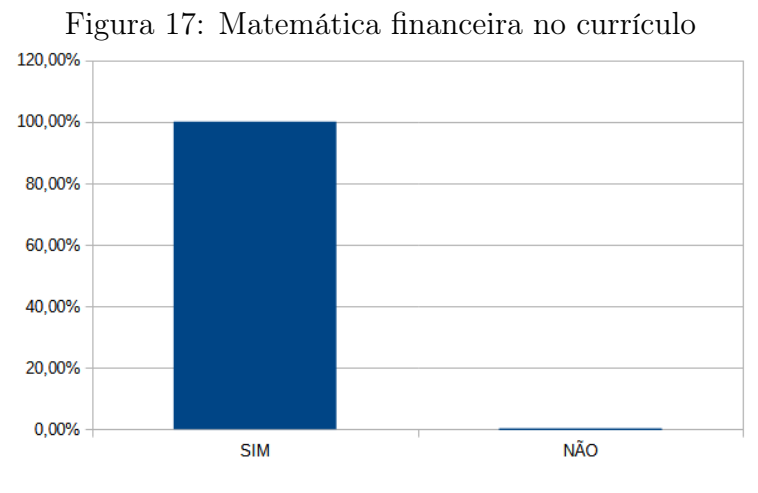

Fonte: Dados da pesquisa (2023)

A importância atribuída à Matemática Financeira pode estar relacionada à compreensão de que ela oferece ferramentas e conceitos essenciais para o entendimento e análise de situações financeiras do cotidiano, como empréstimos, investimentos, orçamento pessoal, entre outros. Os alunos reconhecem que o conhecimento em Matemática Financeira permite tomar decisões mais conscientes e fundamentadas.

<span id="page-41-2"></span>A avaliação dos dados obtidos antes da implementação do programa educativo que utiliza o Excel revelou uma excelente oportunidade para enriquecer o ensino e aprendizado em matemática financeira. Observamos que alguns alunos já possuíam um conhecimento básico de Excel e reconheciam a importância da matemática financeira. Estes fatores, se adequadamente explorados, têm o potencial de tornar o processo de aprendizagem mais atraente e eficiente. Portanto, é crucial que os educadores utilizem esse interesse e conhecimento pré-existente dos alunos como base para desenvolver um currículo que seja simultaneamente estimulante e acessível. O objetivo é fomentar um entendimento mais aprofundado e habilidades práticas no campo da matemática financeira.

## 4.4 DESCRIÇÃO E ANÁLISE DA PESQUISA

Este estudo é norteado por um objetivo geral que busca explorar, no âmbito do terceiro ano do Ensino Médio, o impacto da utilização do Excel no processo de ensino e aprendizagem dos sistemas de amortização SAC e PRICE. Além disso, definimos objetivos específicos focados em três frentes principais: em primeiro lugar, destacar o Excel como um recurso didático inovador para a compreensão dos conceitos financeiros; em segundo, criar planilhas que ofereçam aos alunos a oportunidade de aplicar esses conceitos por meio da resolução de problemas reais; e, por fim, mensurar a eficácia dessa metodologia a partir das percepções dos estudantes. Neste contexto, apresentamos uma análise detalhada das observações e práticas realizadas, visando oferecer uma visão abrangente sobre como o Excel pode enriquecer o ensino da matemática financeira, facilitando o aprendizado e engajamento dos alunos nos conteúdos propostos.

## <span id="page-42-1"></span>4.4.1 Aula 01

A aula começou com um panorama dos conceitos fundamentais sobre juros, esclarecendo que se tratam de uma remuneração pelo empréstimo de dinheiro e distinguindo entre juros simples e compostos. No primeiro, juro simples, o cálculo incide somente sobre o capital inicial, ao passo que no segundo, juro composto, o cálculo abrange o montante acumulado ao longo do tempo.

<span id="page-42-0"></span>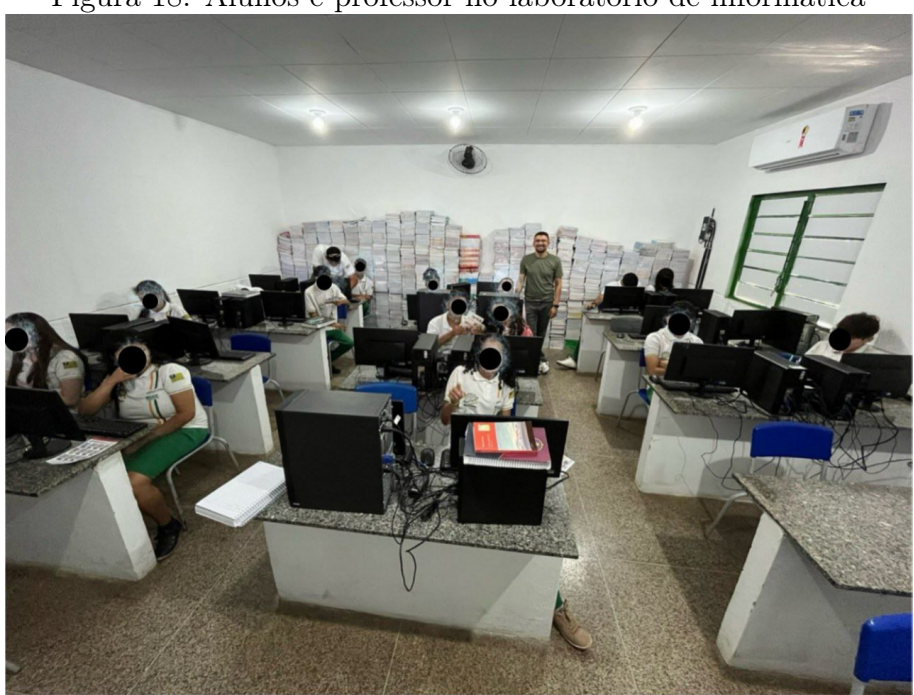

Figura 18: Alunos e professor no laboratório de informática

Fonte: Dados da pesquisa (2023)

Após essa introdução, a aula progrediu para a análise das fórmulas utilizadas para

calcular os dois tipos de juros. Foram apresentadas as equações a seguir

$$
J = C \cdot i \cdot t,
$$

para juros simples e

$$
M = C \cdot (1+i)^t,
$$

para juros compostos. Os exemplos apresentados foram solucionados pelo professor interativamente no quadro para ilustrar a aplicação dessas equações.

Na terceira parte, ocorreu uma demonstração prática utilizando o Microsoft Excel. Os alunos seguiram os passos em seus próprios computadores. Foram demonstradas exemplos de inserir no programa fórmulas para calcular tanto juros simples quanto compostos.

Para possibilitar a aprendizagem, propomos aos alunos que resolvesem um conjunto de problemas, tanto manualmente quanto utilizando o Excel. Segue abaixo os problemas e suas resoluções apresentadas pelos alunos no excel.

<span id="page-43-0"></span>Exercício 1: (Juros Simples) Uma pessoa investiu R\$ 5.000,00 em um banco que oferece uma taxa de juros simples de 8% ao ano. Calcule o valor do montante ao final de 3 anos.

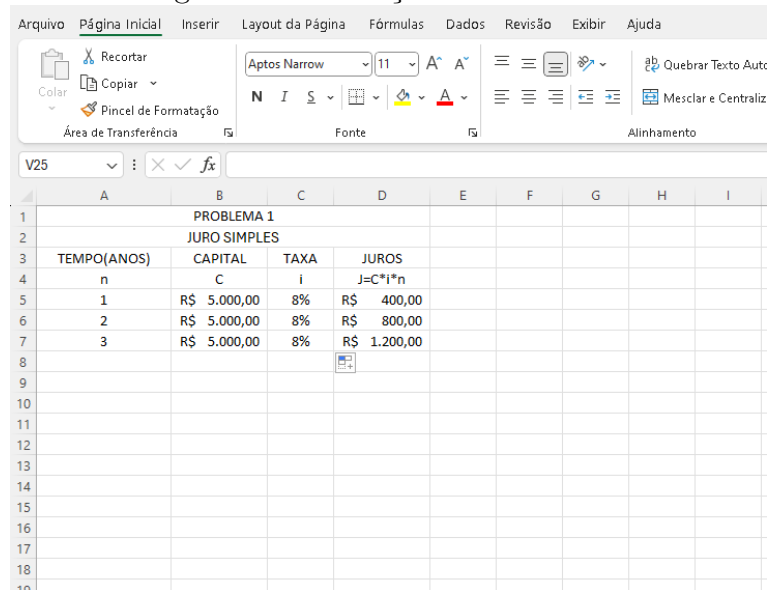

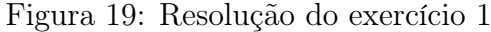

Fonte: Dados da pesquisa (2023)

Observamos que no exemplo acima o montante é dado pela soma do capital inicial com o juros do período. Como solicitado o montante em três anos será:

$$
M = 5000, 00 + 1200, 00 = 6200, 00.
$$

<span id="page-44-0"></span>Exercício 2: (Juros Simples) Uma empresa pegou um empréstimo de R\$ 10.000,00 com uma taxa de juros simples de 12% ao ano. Calcule o valor dos juros pagos ao final de 2 anos.

| <b>X</b> Recortar<br>$\sqrt{11}$ $\sqrt{4}$ A <sup>*</sup><br>$\Xi \equiv \equiv \equiv \gg$<br>ab Quebrar Texto Au<br><b>Aptos Narrow</b><br>$\square$ Copiar $\sim$<br>$\left\vert I \right\vert \leq \sqrt{\left\vert \boxplus \sqrt{\left\vert \triangle \sqrt{A} \right\vert}} \leq \left\vert \equiv \equiv \equiv \equiv \left\vert \equiv \equiv \right\vert \right\vert$<br>Colar<br>N<br>Mesclar e Centrali<br>Pincel de Formatação<br>Área de Transferência<br>Fonte<br>Alinhamento<br>$\overline{12}$<br>Γs,<br>$\vee$ : $\times \vee f$ x<br>V29<br>D<br>E<br>B<br>C<br>F<br>G<br>н<br>A<br>z<br><b>PROBLEMA 2</b><br>1<br><b>JURO SIMPLES</b><br>$\overline{2}$<br>$\overline{3}$<br><b>TEMPO(ANOS)</b><br><b>CAPITAL</b><br><b>TAXA</b><br><b>JUROS</b><br>4<br>Ċ<br>$J=C^*i^*n$<br>ĩ<br>n<br>12%<br>5<br>R\$ 10.000,00<br>R\$ 1.200,00<br>$\mathbf{1}$<br>R\$ 10.000,00<br>12%<br>6<br>2.400,00<br>$\overline{2}$<br>R\$<br>$\overline{7}$<br>8<br>9<br>10<br>11<br>12<br>13 |  |
|----------------------------------------------------------------------------------------------------|--|
|                                                                                                    |  |
|                                                                                                    |  |
|                                                                                                    |  |
|                                                                                                    |  |
|                                                                                                    |  |
|                                                                                                    |  |
|                                                                                                    |  |
|                                                                                                    |  |
|                                                                                                    |  |
|                                                                                                    |  |
|                                                                                                    |  |
|                                                                                                    |  |
|                                                                                                    |  |
|                                                                                                    |  |
|                                                                                                    |  |
|                                                                                                    |  |
|                                                                                                    |  |
| 14                                                                                                    |  |
| 15                                                                                                    |  |
| 16<br>17                                                                                                    |  |
| 18                                                                                                    |  |
| 10 <sub>1</sub>                                                                                                    |  |

Figura 20: Resolução do exercício 2

Fonte: Dados da pesquisa (2023)

O valor dos juros pagos ao final dos 2 anos será de R\$2.400,00.

<span id="page-44-1"></span>Exercício 3: (Juros Compostos) Um investimento inicial de R\$ 2.000,00 rende uma taxa de juros compostos de 6% ao trimestre. Calcule o valor do montante ao final de 5 trimestres.

| Fórmulas<br>Arquivo Página Inicial<br>Layout da Página<br>Dados<br>Revisão<br>Exibir<br>Inserir<br>Ajuda<br>& Recortar<br>$\sqrt{11}$ $\sqrt{4}$ $A^*$<br>$\equiv \equiv \boxed{=}$ $\gg$<br>ab Quebrar Text<br><b>Aptos Narrow</b><br>$\Box$ Copiar $\sim$<br>Colar<br>N <i>I</i> § '⊞ '│ <u>∽' △</u> '   ≡ ≡ ≡  ≡ ≡<br>Mesclar e Ce<br>Pincel de Formatação<br>$\checkmark$<br>Área de Transferência<br>Alinhamento<br>$\overline{12}$<br>Fonte<br>$\overline{12}$<br>$: \mathbb{X} \times f_x$<br>Q29<br>$\checkmark$<br>E<br>$C$ and $C$<br>F<br>н<br>B<br>D<br>G<br>$\overline{A}$<br>⊿<br><b>PROBLEMA 3</b><br>1<br><b>JURO COMPOSTO</b><br>$\overline{2}$<br>3<br>TEMPO(TRIMESTRE)<br><b>CAPITAL</b><br><b>TAXA</b><br><b>JUROS</b><br>Ċ<br>J=C*i*n<br>Ť<br>$\overline{4}$<br>n<br>5<br>6%<br>1<br>R\$ 2.000,00<br>R\$<br>120,00<br>$\overline{a}$<br>R\$ 2.120,00<br>6%<br>R\$<br>254,40<br>6<br>3<br>R\$ 2.374,40<br>6%<br>R\$<br>427,39<br>7<br>4<br>R\$<br>2.801,79<br>6%<br>R\$<br>672,43<br>8<br>5<br>q<br>R\$ 3.474,22<br>6%<br>1.042,27<br>R\$<br>10<br>11<br>12<br>13<br>14 | -0 |  |  |  |  |
|----------------------------------------------------------------------------------------------------|----|--|--|--|--|
|                                                                                                    |    |  |  |  |  |
|                                                                                                    |    |  |  |  |  |
|                                                                                                    |    |  |  |  |  |
|                                                                                                    |    |  |  |  |  |
|                                                                                                    |    |  |  |  |  |
|                                                                                                    |    |  |  |  |  |
|                                                                                                    |    |  |  |  |  |
|                                                                                                    |    |  |  |  |  |
|                                                                                                    |    |  |  |  |  |
|                                                                                                    |    |  |  |  |  |
|                                                                                                    |    |  |  |  |  |
|                                                                                                    |    |  |  |  |  |
|                                                                                                    |    |  |  |  |  |
|                                                                                                    |    |  |  |  |  |
|                                                                                                    |    |  |  |  |  |
|                                                                                                    |    |  |  |  |  |
|                                                                                                    |    |  |  |  |  |
|                                                                                                    |    |  |  |  |  |
| 15                                                                                                    |    |  |  |  |  |
| 16                                                                                                    |    |  |  |  |  |
| 17                                                                                                    |    |  |  |  |  |
| 18<br>10                                                                                                    |    |  |  |  |  |

Figura 21: Resolução do exercício 3

Fonte: Dados da pesquisa (2023)

O valor do montante ao final de 5 trimestres é igual a:

$$
M = 2.000, 00 + 1.042, 27 = 3.042, 27.
$$

<span id="page-45-0"></span>Exercício 4: (Juros Compostos) Um empréstimo de R\$ 15.000,00 possui uma taxa de juros compostos de 10% ao semestre. Calcule o valor do montante ao final de 4 semestres.

|                | Arquivo<br>Página Inicial                                                     | Inserir                                          |                     | Layout da Página | Fórmulas<br>Dados                   | Revisão                 | Exibir                                  | Ajuda       |                                  |
|----------------|-------------------------------------------------------------------------------|--------------------------------------------------|---------------------|------------------|-------------------------------------|-------------------------|-----------------------------------------|-------------|----------------------------------|
|                | X Recortar<br>$\Box$ Copiar $\sim$<br>Colar<br>$\sim$<br>Pincel de Formatação |                                                  | <b>Aptos Narrow</b> |                  | $\sqrt{11}$ $\sqrt{11}$ $\sqrt{11}$ |                         | $\equiv$ $\equiv$ $\equiv$ $\gg$ $\sim$ |             | ab Quebrar Text<br>Mesclar e Cer |
|                | Área de Transferência                                                         | $\overline{\mathbb{N}}$                          |                     | Fonte            |                                     | $\overline{\mathbf{S}}$ |                                         | Alinhamento |                                  |
|                | <b>W29</b><br>$\checkmark$                                                    | $\mathbf{R} \times \mathbf{R} \times \mathbf{R}$ |                     |                  |                                     |                         |                                         |             |                                  |
| ◢              | A                                                                             | B                                                |                     | $C$ D            | E.                                  | F.                      | G                                       | H           |                                  |
| 1              |                                                                               | <b>PROBLEMA 4</b>                                |                     |                  |                                     |                         |                                         |             |                                  |
| $\overline{2}$ |                                                                               | <b>JURO COMPOSTO</b>                             |                     |                  |                                     |                         |                                         |             |                                  |
| 3              | TEMPO(SEMESTRE)                                                               | <b>CAPITAL</b>                                   | <b>TAXA</b>         | <b>JUROS</b>     |                                     |                         |                                         |             |                                  |
| 4              | n                                                                             | c                                                | Ť.                  | $J=C^*i^*n$      |                                     |                         |                                         |             |                                  |
| 5              | 1                                                                             | R\$ 15.000,00                                    | 10%                 | R\$ 1.500,00     |                                     |                         |                                         |             |                                  |
| 6              | $\overline{a}$                                                                | R\$ 16.500,00                                    | 10%                 | R\$ 3.300,00     |                                     |                         |                                         |             |                                  |
| 7              | 3                                                                             | R\$ 19.800,00                                    | 10%                 | R\$ 5.940,00     |                                     |                         |                                         |             |                                  |
| 8              | 4                                                                             | R\$ 25.740,00                                    | 10%                 | R\$ 10.296,00    |                                     |                         |                                         |             |                                  |
| 9              |                                                                               |                                                  |                     |                  |                                     |                         |                                         |             |                                  |
| 10             |                                                                               |                                                  |                     |                  |                                     |                         |                                         |             |                                  |
| 11             |                                                                               |                                                  |                     |                  |                                     |                         |                                         |             |                                  |
| 12             |                                                                               |                                                  |                     |                  |                                     |                         |                                         |             |                                  |
| 13             |                                                                               |                                                  |                     |                  |                                     |                         |                                         |             |                                  |
| 14             |                                                                               |                                                  |                     |                  |                                     |                         |                                         |             |                                  |
| 15             |                                                                               |                                                  |                     |                  |                                     |                         |                                         |             |                                  |
| 16             |                                                                               |                                                  |                     |                  |                                     |                         |                                         |             |                                  |
| 17             |                                                                               |                                                  |                     |                  |                                     |                         |                                         |             |                                  |
| 18<br>19       |                                                                               |                                                  |                     |                  |                                     |                         |                                         |             |                                  |
|                |                                                                               |                                                  |                     |                  |                                     |                         |                                         |             |                                  |

Figura 22: Resolução do exercício 4

Fonte: Dados da pesquisa (2023)

O valor do montante ao final de 4 semestres será igual a:

 $M = 15.000, 00 + 10296, 00 = 25.296, 00.$ 

Em resumo, os alunos demonstraram uma clara compreensão dos conceitos de juros simples e compostos, além de habilidade na aplicação das fórmulas matemáticas relevantes e no uso eficiente do Microsoft Excel. Como sugestão para incrementar as aulas futuras, seria benéfico incluir mais exemplos práticos que envolvam cenários do dia a dia, tais como empréstimos estudantis ou financiamento de veículos. Isso tornaria o conteúdo mais imediatamente relevante e aplicável à vida cotidiana dos estudantes, enriquecendo assim o processo de aprendizagem.

## <span id="page-45-1"></span>4.4.2 Aula 02

Para atender aos propósitos do estudo, na aula utilizamos recursos tecnológicos como computadores com o Microsoft Excel, um projetor para a demonstração de exemplos e exercícios, além de material impresso com exercícios para aplicação direta dos conceitos.

<span id="page-46-1"></span>A sessão começou com uma discussão sobre o conhecimento prévio dos alunos acerca de financiamento imobiliário. Interessantemente, embora alguns alunos residam em casas financiadas, eles revelaram não ter conhecimento sobre a forma de pagamento, o valor e, especialmente, como esses valores são calculados. Após essa revelação, seguimos para uma introdução mais detalhada com um estudo de caso sobre o financiamento da casa própria, visando ilustrar a relevância e a necessidade de compreender esses aspectos na prática.

Na prática, os alunos viram como calcular as parcelas de empréstimo usando o SAC, com a fórmula da amortização sendo claramente apresentada e discutida.

Conforme [Gomes](#page-57-5) [\(2008\)](#page-57-5), a amortização é o processo de pagamento de um empréstimo ou hipoteca ao longo do tempo através de parcelas regulares. Cada parcela inclui uma parte do valor principal e dos juros, com a proporção destinada ao principal aumentando progressivamente ao longo do tempo, enquanto a parte dos juros diminui. Isso ocorre porque os juros são calculados sobre o saldo devedor restante, que se reduz com cada pagamento. Para encontrar o valor fixo da amortização basta dividir a dívida pelo número de parcelas, egue abaixo a fórmula para o cálculo da amortização no sistema SAC,

$$
A = \frac{C}{N},
$$

onde, A é o valor da amortização, C é o valor financiado e N é o número de períodos, foi apresentada e discutida. Mostramos também que a prestação é igual à soma da amortização e juros:

$$
P = A + J.
$$

A aula também incluiu uma demonstração do cálculo de parcelas de empréstimo utilizando o Sistema PRICE, a partir da apresentação da fórmula a seguir:

$$
P = \frac{C \cdot i \cdot (1+i)^n - 1}{i(1+i)^n}.
$$

Para facilitar na adaptação ao uso do Microsoft Excel para o cálculo de parcelas nos sistemas de amortização, utilizamos uma demonstração detalhada das fórmulas e funções relevantes do Excel. Adicionalmente, para auxiliar no aprendizado, foi disponibilizado aos alunos um guia de fórmulas do Excel, cujos detalhes podemos encontrar na seção [2.6.](#page-27-1) Este guia foi projetado para ser um recurso de apoio, tanto durante as aulas quanto em estudos independentes.

<span id="page-46-0"></span>Na última etapa, a classe foi dividida em pequenos grupos. Cada grupo recebeu um cenário de empréstimo e a tarefa de calcular as parcelas utilizando ambos os sistemas no Excel. Posteriormente, os grupos apresentaram seus resultados e compartilharam suas observações sobre as características e benefícios de cada sistema.

#### 4.4.3 Aula 03

A aula tinha dois objetivos principais: construir uma planilha em Excel que pudesse calcular e acompanhar a evolução do saldo devedor e das parcelas dentro do SAC, e realizar simulações e análises utilizando essa planilha. Para auxiliar na execução, foram utilizados recursos como computadores com o Microsoft Excel e um projetor para orientação visual.

A aula começou com uma introdução ao tema, onde foram revistos os conceitos básicos do SAC, como o de parcelas constantes e a redução gradual do saldo devedor ao longo do tempo. Essa etapa estabeleceu as orientações necessárias para as atividades práticas subsequentes.

Na segunda etapa, foi realizada uma demonstração manual do cálculo de uma parcela do SAC utilizando um exemplo simples, calcular o saldo devedor de um financiamento de R\$ 60.000,00 em 7 prestações a uma taxa de juros de 1% ao ano. Isso ajudou a reforçar o entendimento sobre como o saldo devedor é reduzido com cada pagamento e como as parcelas são calculadas de forma constante.

Na terceira etapa, os alunos foram guiados no processo de construção de uma planilha no Excel. Esse processo foi dividido em várias subetapas, dentre as quais: criação de colunas para os meses, parcelas, juros e saldo devedor; definição das fórmulas para o cálculo desses valores; e instrução sobre o uso de referências relativas e absolutas para orientar a cópia e preenchimento automático dos dados. Segue abaixo o passo a passo para construção dessas planilhas.

#### <span id="page-47-0"></span>4.4.4 Planilha Sistema de amortização SAC

Inicialmente vamos criar uma fórmula para a célula de validação (J8) para que as parcelas apareçam automaticamente dependendo do valor do financiamento, do prazo e da taxa de juro apresentada:

$$
=SE(E(B5>0;D5>0;D5<421);1;0)
$$

nas células B4, D4 e F4 vamos escrever financiamento, prazo em meses e taxa mensal respectivamente e nas células B7, C7, D7, E7, F7, G7 e H7 escreveremos respectivamente parcela, saldo inicial, juros, saldo atualizado, prestação e saldo devedor.

Na Tabela [2](#page-48-1) abaixo mostramos as fórmulas para cada uma das células:

| CÉLULA | FÓRMULA                 |
|--------|-------------------------|
| B8     | $=SE($ J8 $>0;1;0)$     |
| C8     | $=SE(B8>0; B5; 0)$      |
| D8     | $=SE(B8>0;C8*F5;0)$     |
| E8     | $=SE(B8>0;C8+D8;0)$     |
| F8     | $=SE(D5>0; B5/D5; 0)$   |
| G8     | $=SE(B8>0;D8+F8;0)$     |
| H8     | $=SE(B8>0;E8-G8;0)$     |
| Fonte: | ados da pesquisa (2023) |

<span id="page-48-1"></span>Tabela 2: Fórmulas para células da planilha SAC

Fonte: Dados da pesquisa (2023)

Os alunos foram orientados de que a partir dessa etapa a planilha está automatizada e pronta para receber os dados nas células B5(valor do financiamento), D5(Prazo em meses), e F5(Taxa de juros mensal).

A quarta etapa envolveu simulações e análises utilizando a planilha recém-construída. Os alunos foram incentivados a alterar variáveis como o valor do empréstimo e a taxa de juros para observar os impactos resultantes nas parcelas e no saldo devedor. Também se realizou uma análise do custo total do empréstimo ao longo do tempo, permitindo uma visão mais ampla do SAC.

A aula foi concluída com uma discussão sobre as vantagens e limitações do SAC. As vantagens apresentadas foram parcelas decrescentes e uma acelerada redução do saldo devedor, enquanto as limitações tivemos as parcelas iniciais muito altas e um planejamento financeiro desafiador visto que as parcelas mudam de valor todo mês. Foi feita uma recapitulação dos pontos-chave da aula, e os alunos foram incentivados a usar a planilha construída para suas próprias simulações e análises de empréstimos.

#### <span id="page-48-0"></span>4.4.5 Aula 04

Nessa aula o foco foi habilitar os alunos a criar e utilizar uma planilha Excel para o Sistema de Amortização PRICE. Os estudantes foram orientados com o objetivo de aprender como montar e operar uma planilha para calcular o saldo devedor e as parcelas sob o regime de amortização PRICE, além de efetuar simulações e análises usando essa planilha. Para a realização da aula, foram necessários computadores com o Microsoft Excel e um dispositivo de projeção.

A aula iniciou com um panorama geral do Sistema de Amortização PRICE, elucidando aspectos fundamentais como parcelas estáveis e juros que diminuem ao longo dos pagamentos. entendemos que essa base conceitual foi necessária para preparar os alunos para as etapas práticas que se seguiram.

No segundo segmento da aula, foi realizada uma simulação manual de como calcular uma parcela pelo sistema PRICE. Isso permitiu aos estudantes entender a estrutura das parcelas fixas e como os juros são reduzidos ao longo da quitação do empréstimo.

Na terceira fase, os alunos foram conduzidos na elaboração de uma planilha Excel. Eles foram direcionados a criar colunas para registrar meses, parcelas, juros e o saldo devedor. As fórmulas matemáticas apropriadas foram estabelecidas para efetuar os cálculos correspondentes. Orientações sobre o uso de referências relativas e absolutas foram dadas para possibilitar a realização da tarefa de copiar e preencher automaticamente as células. Por último, foram apresentadas diretrizes para a formatação dos dados, visando uma melhor interpretação dos resultados. Segue abaixo o passo a passo para a construção dessa planilha.

#### <span id="page-49-0"></span>4.4.6 Planilha Sistema de amortização PRICE

Inicialmente criamos uma fórmula para a célula de validação (J8) para que as parcelas pudessem aparecer automaticamente dependendo do valor do financiamento, do prazo e da taxa de juro apresentada:

$$
=SE(E(B5>0;D5>0;D5<361);1;0)
$$

nas células B4, D4 e F4 escrevemos financiamento, prazo em meses e taxa mensal respectivamente enquanto nas células B7, C7, D7, E7, F7, G7 e H7 escrevemos respectivamente parcela, saldo inicial, juros, saldo atualizado, prestação e saldo devedor.

<span id="page-49-2"></span>Na Tabela [3](#page-49-2) mostramos as fórmulas para cada uma das células:

|                | арсіа от 1 огіншая рага сениая ча ріанніца 1 гис. |
|----------------|---------------------------------------------------|
| <b>CÉLULA</b>  | FÓRMULA                                           |
| B8             | $=SE($ J8 $>0;1;0)$                               |
| C8             | $=SE(B8>0; B5; 0)$                                |
| D <sub>8</sub> | $=SE(B8>0;C8*F5;0)$                               |
| E8             | $=SE(B8>0;C8+D8;0)$                               |
| F8             | $=SE(B8>0;GS-D8;0)$                               |
| G8             | $=SE(B8>0;PGTO(F5;D5;-B5);0)$                     |
| H <sub>8</sub> | $=SE(B8>0;E8-G8;0)$                               |
|                | Fonte: Dados da pesquisa (2023)                   |

Tabela 3: Fórmulas para células da planilha PRICE

Com isso a planilha estava automatizada e pronta para receber os dados nas células B5(valor do financiamento), D5(Prazo em meses), e F5(Taxa de juros mensal).

<span id="page-49-1"></span>Na quarta parte, os alunos empregaram a planilha que tinham criado para fazer simulações e análises. Eles foram orientados a modificar o montante do empréstimo e a taxa de juros, observando como essas mudanças afetam o saldo devedor e as parcelas. Também foi discutido o custo acumulado do empréstimo ao longo dos períodos.

## 4.4.7 Aula 05

A aula foi focada em resolver cinco situações-problema envolvendo os sistemas de amortização Tabela PRICE e SAC utilizando o Microsoft Excel. A aula começou com uma revisão dos conceitos fundamentais desses dois sistemas, antecedendo a realização para as atividades práticas. Nesse momento, os alunos responderam bem à revisão, o que tornou mais fácil transicionar para os exercícios práticos.

Após a introdução, as cinco situações-problema foram apresentadas e discutidas brevemente com a classe. O entusiasmo e o desafio eram visíveis nos rostos dos alunos. Seguimos com a resolução dos problemas no Excel, os alunos se engajaram ativamente no uso do Excel para calcular as respectivas amortizações. Todas as fórmulas e etapas foram detalhadas e discutidas, permitindo que os alunos se manifestassem e, assim, fosse possível acompanhar a aula.

Finalmente, a aula foi concluída com uma revisão dos pontos chave e uma sessão de perguntas e respostas. Alguns alunos encontraram desafios técnicos com o Excel, que foram prontamente resolvidos.

#### <span id="page-50-0"></span>4.4.8 Simulação

Com o objetivo de proporcionar aos alunos um estudo prático em matemática financeira, realizamos um experimento metodológico com foco na comparação entre o sistema de amortização SAC e PRICE . Nosso objetivo era utilizar o financiamento de motocicletas, um assunto de interesse imediato para os estudantes, para entender especificamente como esses sistemas afetam o financiamento de longo prazo e ajudar os demais estudantes a compreender e analisar os detalhes dos financiamentos.

Distribuímos a planilha já preparada nos computadores do laboratório de informática. Demonstramos como inserir informações importantes, a exemplo do valor do financiamento, a taxa de juros e o prazo de pagamento. Apresentamos o seguinte panfleto para que cada um escolhesse uma motocicleta que mais lhe chamasse a atenção.

<span id="page-51-0"></span>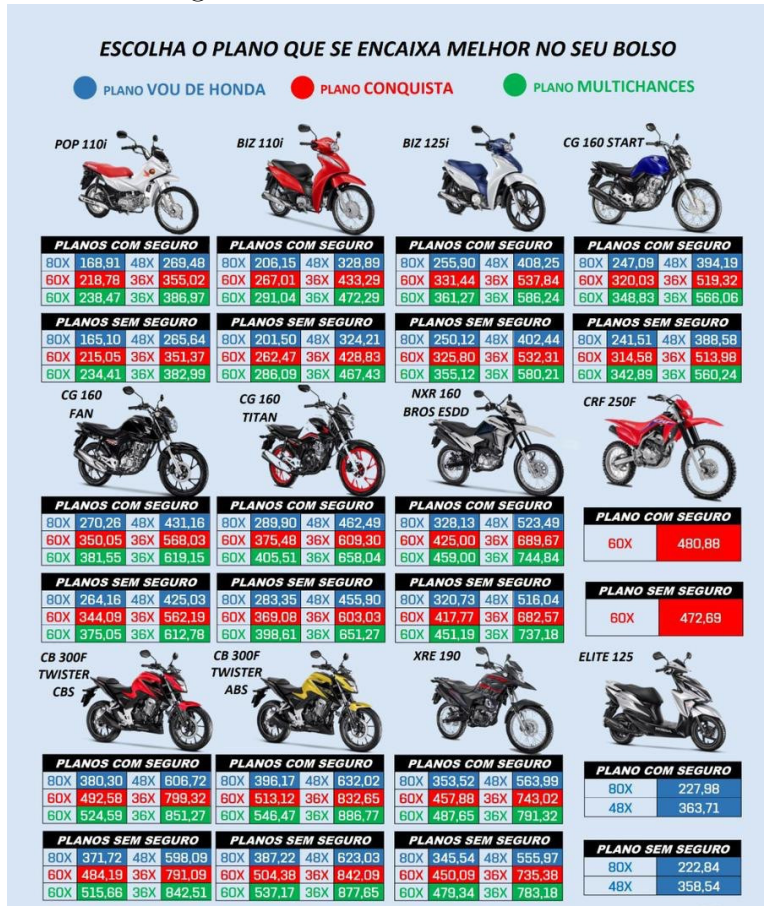

Figura 23: Panfleto de referência

Fonte: www.honda.com.br (2023)

Após inserção dos dados na planilha realizamos os cálculos, proporcionando uma visualização clara das prestações ao longo do tempo. Temos abaixo os valores para financiamento de alguns modelos adotados pelos alunos como referência para as simulações realizadas.

<span id="page-51-1"></span>Figura 24: Valores para financiamento de motocicletas CG 160 Start **CG 160 Fan** CG 160 Titan A partir de A partir de A partir de R\$ 16.760 **R\$ 14.082 R\$ 15.444** Preço público sugerido. Preço público sugerido. Preço público sugerido. Frete não incluso. Frete não incluso. Frete não incluso.

Fonte: www.honda.com.br (2023)

<span id="page-52-1"></span><span id="page-52-0"></span>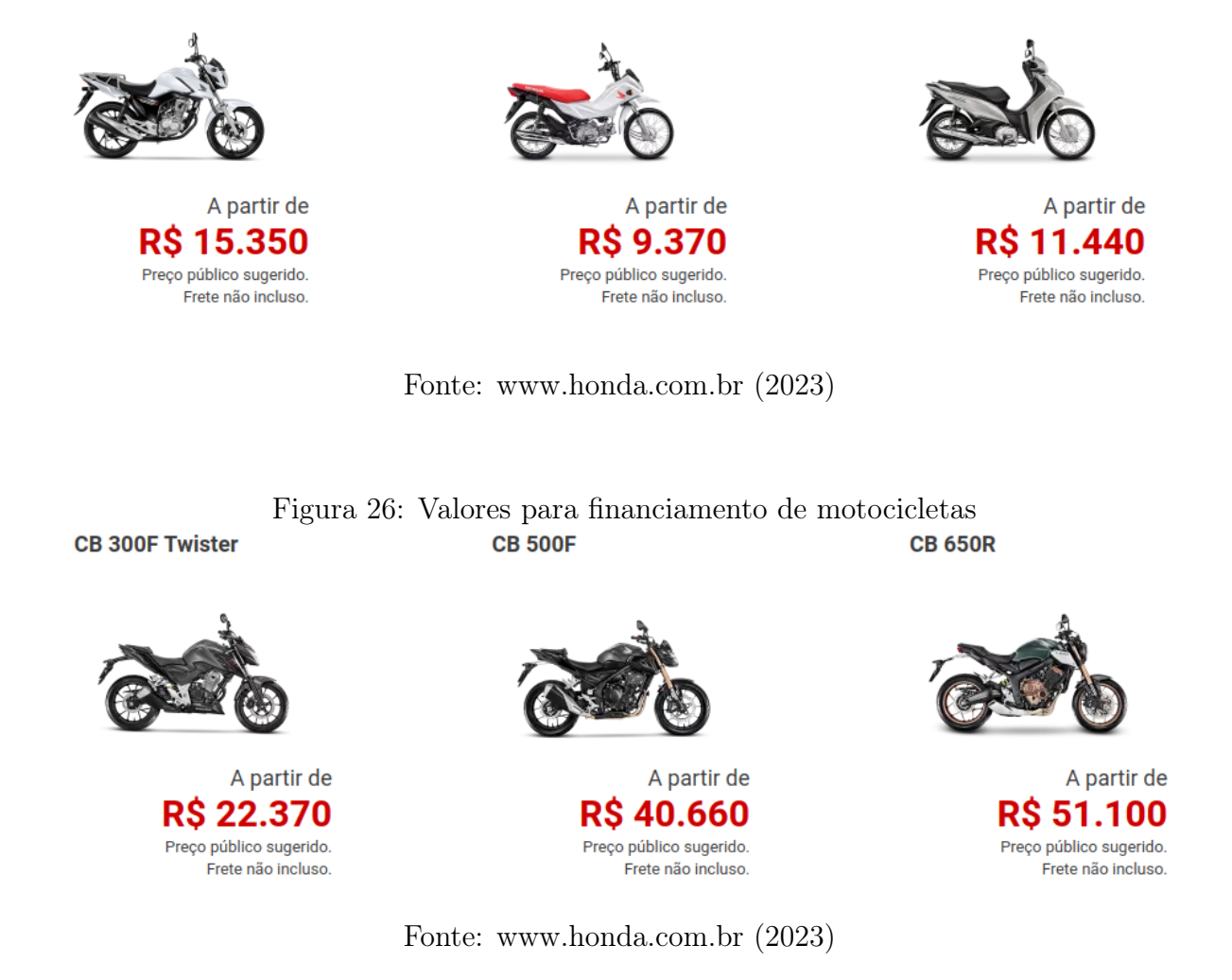

Figura 25: Valores para financiamento de motocicletas

<span id="page-52-2"></span>Através da planilha, simulamos diferentes cenários de financiamento. Isso permitiu que os participantes observassem como os pagamentos mensais, os juros totais e os valores dos pagamentos mudam quando variáveis específicas são alteradas.

Figura 27: Alunos realizando as simulações

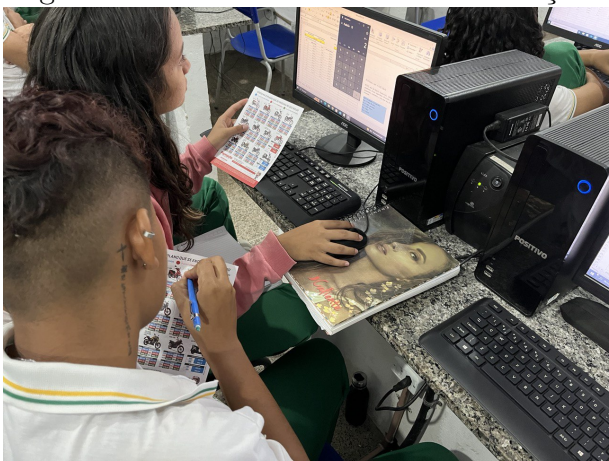

Fonte: Dados da pesquisa (2023)

<span id="page-53-0"></span>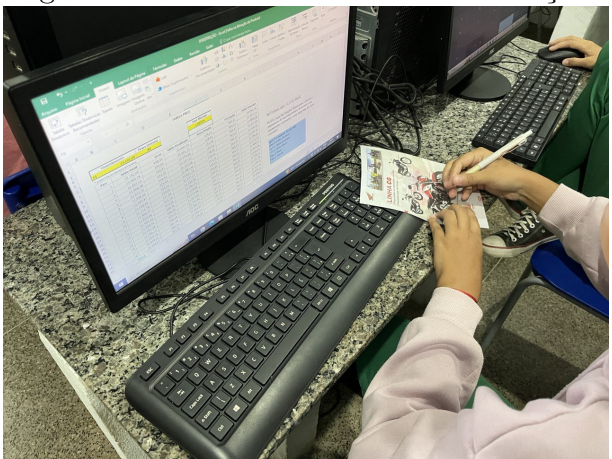

Figura 28: Alunos realizando as simulações

Fonte: Dados da pesquisa (2023)

Além disso, mostramos como as planilhas oferecem a possibilidade de explorar cenários personalizados. Os participantes puderam ajustar valores como prazos, taxas de juros ou valores de empréstimos para entender melhor como esses ajustes afetaram os resultados.

Após a simulação, os participantes puderam fazer uma análise comparativa dos diferentes sistemas de amortização. Isso ajudou eles a compreender como cada sistema afeta o valor total pago ao longo do tempo. Segue abaixo um dos exemplos demonstrados durante a simulação:

Simulação: João deseja comprar uma motocicleta nova, que custa R\$ 14.000,82. Após pesquisar diversas opções de financiamento, ele encontrou uma instituição financeira que oferece um plano de financiamento com uma taxa de juros de 1,95% ao mês, a ser pago em 48 meses. Faça uma simulação usando as planilhas nos dois sistemas de Amortização.

<span id="page-54-0"></span>

| Página Inicial                                   | Inserir<br>Layout da Página                                             |                                                                           |                                                  |                               |                                             |                                                                                                    |                                                       |                          |        |                                 |                                                                                                    |                                                                                                    |
|--------------------------------------------------|-------------------------------------------------------------------------|---------------------------------------------------------------------------|--------------------------------------------------|-------------------------------|---------------------------------------------|----------------------------------------------------------------------------------------------------|-------------------------------------------------------|--------------------------|--------|---------------------------------|----------------------------------------------------------------------------------------------------|----------------------------------------------------------------------------------------------------|
| Y.<br>Arial<br>Ga                                |                                                                         | $^{\star}$ 10 $^{-}$ $^{\star}$ $\text{\AA}^{\star}$ $\text{\AA}^{\star}$ | $\mathbf{r} = \frac{1}{2} \mathbf{r} \mathbf{r}$ |                               | Quebrar Texto Automaticamente Personalizado | $^\star$                                                                                                    | P.                                                    |                          | ₹<br>Ŧ | H                               | Σ AutoSoma *<br>Preencher *                                                                                                    | $\frac{\Delta}{2}$                                                                                         |
| J                                                | N <i>I</i> § ∗   ⊞ ∗   ③ ∗ <u>Α</u> ∙                                   |                                                                           | 朝着 電話                                            | Mesclar e Centralizar *       |                                             | - 149 - 140 - 140 - 140 - 140 - 140 - 140 - 140 - 140 - 140 - 140 - 140 - 140 - 140 - 140 - 140 - 140 - 140 - 1<br>$*_{00}^{0} *_{00}^{00}$ | Formatar<br>Formatação<br>Condicional * como Tabela * | Estilos de<br>Célula ·   |        | <b>Inserir Excluir Formatar</b> | 2 Limpar                                                                                                    | Classificar Localizar e<br>e Filtrar * Selecionar *                                                        |
| Área de Tran                                     | Fonte                                                                   |                                                                           |                                                  | Alinhamento                   |                                             | Número                                                                                                    | Estilo                                                |                          |        | Célula:                         |                                                                                                    | Edição                                                                                                    |
| K15                                              | $\overline{\mathbf{v}}$ ( $\overline{\mathbf{v}}$<br>$f_x$              |                                                                           |                                                  |                               |                                             |                                                                                                    |                                                       |                          |        |                                 |                                                                                                    |                                                                                                    |
| $\mathsf B$<br>A                                 | $\mathsf{C}$                                                            | D                                                                         | E                                                |                               | ${\mathsf G}$                               | н                                                                                                    |                                                       |                          |        | K                               |                                                                                                    | $\mathsf{M}% _{T}=\mathsf{M}_{T}\!\left( a,b\right) ,\ \mathsf{M}_{T}=\mathsf{M}_{T}\!\left( a,b\right) ,$ |
|                                                  |                                                                         |                                                                           | <b>TABELA SAC</b>                                |                               |                                             |                                                                                                    |                                                       |                          |        |                                 |                                                                                                    |                                                                                                    |
|                                                  | <b>Financiamento</b>                                                    | Prazo (meses)                                                             |                                                  | <b>Taxa Mensal</b>            |                                             |                                                                                                    |                                                       |                          |        |                                 |                                                                                                    |                                                                                                    |
| <b>RS</b>                                        | 14.082.00                                                               | <b>AR</b>                                                                 |                                                  | 1.900%                        |                                             |                                                                                                    |                                                       |                          |        |                                 |                                                                                                    |                                                                                                    |
| Parc                                             | * preencha os campos amarelos<br><b>Saldo Inicial</b>                   | Juros                                                                     | Saldo Atualizado                                 | Amortização                   | Prestação                                   | <b>Saldo Devedor</b>                                                                                                    |                                                       |                          |        |                                 |                                                                                                    |                                                                                                    |
|                                                  | 14.082.00                                                               | 267.56                                                                    | 14.349.56                                        | 293.38                        | 560.93                                      | 13.788.63                                                                                                    |                                                       |                          |        |                                 |                                                                                                    |                                                                                                    |
| $\mathbf{2}$                                     | 13.788,63                                                               | 261,98                                                                    | 14.050,61                                        | 293,38                        | 555,36                                      | 13.495,25                                                                                                    |                                                       |                          |        |                                 |                                                                                                    |                                                                                                    |
| $\mathbf{3}$<br>$\overline{4}$                   | 13.495,25                                                               | 256,41                                                                    | 13.751,66                                        | 293,38                        | 549,78                                      | 13.201,88                                                                                                    |                                                       |                          |        |                                 |                                                                                                    |                                                                                                    |
| $\mathsf{s}$                                     | 13.201,88<br>12.908,50                                                  | 250,84<br>245,26                                                          | 13.452,71<br>13.153,76                           | 293,38<br>293,38              | 544,21<br>538,64                            | 12.908,50<br>12.615,13                                                                                                    |                                                       |                          |        |                                 |                                                                                                    |                                                                                                    |
| $\epsilon$                                       | 12.615.13                                                               | 239.69                                                                    | 12.854.81                                        | 293.38                        | 533.06                                      | 12.321,75                                                                                                    |                                                       |                          |        |                                 |                                                                                                    |                                                                                                    |
| $\overline{\mathbf{z}}$                          | 12.321,75                                                               | 234,11                                                                    | 12.555,86                                        | 293,38                        | 527,49                                      | 12.028,38                                                                                                    |                                                       |                          |        |                                 |                                                                                                    |                                                                                                    |
| $\mathbf{8}$<br>$\mathbf{9}$                     | 12.028.38                                                               | 228.54                                                                    | 12.256,91                                        | 293.38                        | 521.91                                      | 11.735,00                                                                                                    |                                                       |                          |        |                                 |                                                                                                    |                                                                                                    |
| 10                                               | 11.735,00<br>11.441,63                                                  | 222,97<br>217,39                                                          | 11.957,97<br>11.659,02                           | 293,38<br>293,38              | 516,34<br>510,77                            | 11.441,63<br>11.148,25                                                                                                    |                                                       |                          |        |                                 |                                                                                                    |                                                                                                    |
| 39                                               | 2.933,75                                                                | 55,74                                                                     | 2.989,49                                         | 293,38                        | 349,12                                      | 2.640,38                                                                                                    |                                                       |                          |        |                                 |                                                                                                    |                                                                                                    |
| 40                                               | 2.640,38                                                                | 50,17                                                                     | 2.690,54                                         | 293,38                        | 343,54                                      | 2.347,00                                                                                                    |                                                       |                          |        |                                 |                                                                                                    |                                                                                                    |
| 41<br>42                                         | 2.347.00<br>2.053,63                                                    | 44.59<br>39,02                                                            | 2.391.59<br>2.092,64                             | 293.38<br>293,38              | 337.97<br>332,39                            | 2.053,63<br>1.760,25                                                                                                    |                                                       |                          |        |                                 |                                                                                                    |                                                                                                    |
| 43                                               | 1.760,25                                                                | 33,44                                                                     | 1.793.69                                         | 293.38                        | 326.82                                      | 1.466.88                                                                                                    |                                                       |                          |        |                                 |                                                                                                    |                                                                                                    |
| 44                                               | 1.466,88                                                                | 27,87                                                                     | 1.494,75                                         | 293,38                        | 321,25                                      | 1.173,50                                                                                                    |                                                       |                          |        |                                 |                                                                                                    |                                                                                                    |
| 45                                               | 1.173,50                                                                | 22,30                                                                     | 1.195,80                                         | 293,38                        | 315,67                                      | 880,13                                                                                                    |                                                       |                          |        |                                 |                                                                                                    |                                                                                                    |
| 46<br>47                                         | 880.13<br>586,75                                                        | 16.72<br>11,15                                                            | 896,85<br>597,90                                 | 293,38<br>293,38              | 310.10<br>304,52                            | 586,75<br>293,38                                                                                                    |                                                       |                          |        |                                 |                                                                                                    |                                                                                                    |
| 48                                               | 293,38                                                                  | 5,57                                                                      | 298.95                                           | 293.38                        | 298,95                                      | 0,00                                                                                                    |                                                       |                          |        |                                 |                                                                                                    |                                                                                                    |
| H 4 P H PRICE SAC &                              |                                                                         |                                                                           |                                                  |                               |                                             | $\mathbb{R}$ 4 $\mathbb{R}$                                                                                                    |                                                       |                          |        |                                 |                                                                                                    |                                                                                                    |
|                                                  |                                                                         |                                                                           |                                                  |                               |                                             |                                                                                                    |                                                       |                          |        |                                 |                                                                                                    |                                                                                                    |
| 図目の・セット<br>Página Inicial                        | Pesquisar na Web e no Windows                                           | Inserir Layout da Página                                                  | $\Box$<br>Fórmulas<br>Dados                      | Ĥ<br>e<br>Revisão<br>Exibicão | Ð                                           | W <sup>i</sup>                                                                                                    |                                                       |                          |        |                                 | $\begin{picture}(16,10) \put(0,0){\line(1,0){10}} \put(10,0){\line(1,0){10}} \put(10,0){\line(1,0){10}} \put(10,0){\line(1,0){10}} \put(10,0){\line(1,0){10}} \put(10,0){\line(1,0){10}} \put(10,0){\line(1,0){10}} \put(10,0){\line(1,0){10}} \put(10,0){\line(1,0){10}} \put(10,0){\line(1,0){10}} \put(10,0){\line(1,0){10}} \put(10,0){\line(1$ | △● 后侧甲                                                                                                    |
| Arial                                            |                                                                         | $\cdot$ 10 $\cdot$ A <sup>*</sup> A <sup>*</sup>                          | $=$ $=$ $\frac{1}{2}$ $\frac{1}{2}$              | Quebrar Texto Automaticamente | Geral                                       | $^\star$                                                                                                    | h,                                                    | $\overline{\mathscr{A}}$ | F<br>ŧ | ш                               | $\Sigma$ AutoSoma $\tau$                                                                                                    | $\triangle$ $\bullet$ = $\bullet$ $\boxtimes$<br>$\frac{\Delta}{2}$                                        |
|                                                  | $N$ $I$ $S$ $\cdot$ $\cdots$ $\mathcal{S}$ $\cdot$ $\mathbf{A}$ $\cdot$ |                                                                           | 朝着 青 御 御                                         | Mesclar e Centralizar *       |                                             | 99 - % 000 大0 - 00                                                                                                    | Formatação<br>Formatar                                | Estilos de               |        | Inserir Excluir Formatar        | Preencher *                                                                                                    | Classificar Localizar e                                                                                    |
| $\overline{u}$                                   | Fonte                                                                   |                                                                           |                                                  | Alinhamento                   |                                             | $\overline{u}$<br>Número                                                                                                    | Condicional *<br>Estilo                               | como Tabela ~ Célula ~   |        | Células                         | 2 Limpar -                                                                                                    | e Filtrar * Selecionar *<br>Edicão                                                                         |
|                                                  | $\star$ (=                                                              | $f_x$                                                                     |                                                  |                               |                                             |                                                                                                    |                                                       |                          |        |                                 |                                                                                                    |                                                                                                    |
| B                                                | $\mathsf{C}$                                                            | $\mathbf{D}$                                                              | F                                                |                               | G                                           | н                                                                                                    |                                                       |                          |        | L                               | M                                                                                                    | N<br>$\circ$                                                                                               |
|                                                  |                                                                         |                                                                           | <b>TABELA PRICE</b>                              |                               |                                             |                                                                                                    |                                                       |                          |        |                                 |                                                                                                    |                                                                                                    |
| dó.<br>۹à<br>J<br>Área de Tran<br>K7             |                                                                         |                                                                           |                                                  |                               |                                             |                                                                                                    |                                                       |                          |        |                                 |                                                                                                    |                                                                                                    |
|                                                  | <b>Financiamento</b><br>14.082,00                                       | Prazo (meses)                                                             |                                                  | <b>Taxa Mensal</b><br>1,9000% |                                             |                                                                                                    |                                                       |                          |        |                                 |                                                                                                    |                                                                                                    |
|                                                  | preencha os campos amarelos                                             |                                                                           |                                                  |                               |                                             |                                                                                                    |                                                       |                          |        |                                 |                                                                                                    |                                                                                                    |
| Parc                                             | <b>Saldo Inicial</b>                                                    | Juros                                                                     | Saldo Atualizado                                 | Amortização<br>182,25         | Prestação                                   | <b>Saldo Devedor</b>                                                                                                    |                                                       |                          |        |                                 |                                                                                                    |                                                                                                    |
| $\overline{2}$                                   | 14.082,00<br>13.899.75                                                  | 267,56<br>264.10                                                          | 14.349,56<br>14.163.85                           | 185.71                        | 449,81<br>449.81                            | 13.899,75<br>13,714.04                                                                                                    |                                                       |                          |        |                                 |                                                                                                    |                                                                                                    |
| $\overline{\mathbf{3}}$                          | 13.714,04                                                               | 260,57                                                                    | 13.974,61                                        | 189,24                        | 449,81                                      | 13.524,80                                                                                                    |                                                       |                          |        |                                 |                                                                                                    |                                                                                                    |
| $\overline{4}$                                   | 13.524,80                                                               | 256.97                                                                    | 13.781.77                                        | 192.84                        | 449.81                                      | 13.331.96                                                                                                    |                                                       |                          |        |                                 |                                                                                                    |                                                                                                    |
| 5<br>6                                           | 13.331,96<br>13.135,46                                                  | 253,31<br>249,57                                                          | 13.585,27<br>13.385,04                           | 196,50<br>200,23              | 449,81<br>449,81                            | 13.135,46<br>12.935,23                                                                                                    |                                                       |                          |        |                                 |                                                                                                    |                                                                                                    |
| 7                                                | 12.935.23                                                               | 245.77                                                                    | 13.181.00                                        | 204.04                        | 449.81                                      | 12.731.19                                                                                                    |                                                       |                          |        |                                 |                                                                                                    |                                                                                                    |
| 8                                                | 12.731.19                                                               | 241.89                                                                    | 12.973,08                                        | 207,91                        | 449,81                                      | 12.523,28                                                                                                    |                                                       |                          |        |                                 |                                                                                                    |                                                                                                    |
| $\mathbf{9}$                                     | 12.523,28                                                               | 237,94                                                                    | 12.761,22                                        | 211,86                        | 449,81                                      | 12.311,41                                                                                                    |                                                       |                          |        |                                 |                                                                                                    |                                                                                                    |
| 10<br>39                                         | 12.311,41<br>4.061,65                                                   | 233,92<br>77,17                                                           | 12.545,33<br>4.138,82                            | 215,89<br>372,64              | 449,81<br>449,81                            | 12.095,52<br>3.689,02                                                                                                    |                                                       |                          |        |                                 |                                                                                                    |                                                                                                    |
| 40                                               | 3.689.02                                                                | 70.09                                                                     | 3.759.11                                         | 379.72                        | 449.81                                      | 3,309,30                                                                                                    |                                                       |                          |        |                                 |                                                                                                    |                                                                                                    |
| 41<br>42                                         | 3.309,30<br>2.922.37                                                    | 62,88<br>55.53                                                            | 3.372,18<br>2.977.90                             | 386,93<br>394.28              | 449,81<br>449.81                            | 2.922,37<br>2.528.09                                                                                                    |                                                       |                          |        |                                 |                                                                                                    |                                                                                                    |
| 43                                               | 2.528,09                                                                | 48,03                                                                     | 2.576,12                                         | 401,77                        | 449.81                                      | 2.126.32                                                                                                    |                                                       |                          |        |                                 |                                                                                                    |                                                                                                    |
| 44                                               | 2.126,32                                                                | 40,40                                                                     | 2.166,72                                         | 409,41                        | 449,81                                      | 1.716,91                                                                                                    |                                                       |                          |        |                                 |                                                                                                    |                                                                                                    |
| 45                                               | 1.716.91                                                                | 32.62                                                                     | 1.749.53                                         | 417.19                        | 449.81                                      | 1.299.72                                                                                                    |                                                       |                          |        |                                 |                                                                                                    |                                                                                                    |
| 46<br>47                                         | 1.299,72<br>874.61                                                      | 24,69<br>16.62                                                            | 1.324,42<br>891.23                               | 425,11<br>433.19              | 449,81<br>449.81                            | 874,61<br>441.42                                                                                                    |                                                       |                          |        |                                 |                                                                                                    |                                                                                                    |
| 48<br>$H \leftarrow H$ PRICE $/SAC \leftarrow Q$ | 441,42                                                                  | 8,39                                                                      | 449,81                                           | 441,42                        | 449,81                                      | $\boxed{0}$ 4 $\boxed{0}$                                                                                                    |                                                       |                          |        |                                 |                                                                                                    |                                                                                                    |

Figura 29: Comparando o fianciamento de R\$14.000,82 nas duas planilhas

Fonte: Dados da pesquisa (2023)

Além de entender os sistemas de amortização, os alunos vivenciaram a aplicação direta da matemática financeira em situações do mundo real. Com isso se posicionaram acerca da noção de como escolhas financeiras podem afetar suas vidas a longo prazo e, através disso, manifestaram uma compreensão sobre a importância da educação financeira em suas decisões futuras. A abordagem prática também estreitou a conexão do processo ensino e aprendizagem em sala de aula com as realidades do cotidiano financeiro, enriquecendo a experiência educacional dos alunos envolvidos.

## <span id="page-55-0"></span>5 CONSIDERAÇÕES FINAIS

O objetivo deste estudo foi apresentar o Excel como ferramenta do processo de ensino e aprendizagem da matemática financeira, com o intuito de aprofundar a compreensão dos alunos do 3º ano do Ensino Médio sobre estes conceitos e cálculos. Este estudo abordou a utilização prática dos sistemas SAC e PRICE, examinando também o papel do Excel como uma ferramenta fundamental para simulações financeiras. As percepções coletadas esclareceram não apenas a utilidade dessas metodologias em contextos reais, mas também enfatizaram a necessidade de desenvolver competências financeiras sólidas para enfrentar desafios financeiros atuais.

Os objetivos específicos, que incluíram a apresentação do Excel como uma ferramenta eficaz para o ensino de matemática financeira, a criação e utilização de planilhas para resolver situações-problema envolvendo os sistemas SAC e PRICE, e a avaliação das percepções dos alunos sobre o uso do Excel, foram atingidos de maneira satisfatória.

Os resultados do estudo mostram que o Excel, empregado como recurso didático, simplifica o entendimento de conceitos financeiros elaborados e eleva a participação dos estudantes. O uso de planilhas na solução de questões práticas provou ser útil, possibilitando aos alunos a visualização e o manuseio de informações, o que favoreceu uma percepção mais detalhada dos sistemas de amortização.

Observamos que uma parcela de alunos enfrentou dificuldades significativas devido à falta de conhecimento prévio sobre conceitos financeiros e, em alguns casos, de leitura. Essa lacuna inicial criou obstáculos para a compreensão dos conceitos financeiros e simulações propostas. Esses desafios foram exacerbados por dificuldades na leitura de textos, instruções e fórmulas financeiras, impactando negativamente a participação plena nas atividades.

Apesar desses desafios, notamos progresso ao longo do tempo, destacando a importância de considerar as diferentes habilidades e níveis de conhecimento dos estudantes.

Ademais, as respostas dos alunos revelaram uma apreciação positiva do uso do Excel, destacando um aumento na motivação e um melhor entendimento dos conceitos abordados. Este feedback positivo dos alunos reforça a relevância de integrar tecnologias digitais, como o Excel, no currículo de matemática financeira no ensino médio.

A abordagem prática nas simulações permitiu aos alunos visualizar os impactos dos sistemas de amortização de forma concreta, analisando o efeito de diferentes variáveis nos pagamentos mensais e no total de juros e montante ao longo do tempo. Esta atividade reforçou o entendimento sobre os sistemas de amortização e capacitou-os para tomar decisões financeiras mais informadas.

Portanto, conclui-se que a incorporação do Excel no ensino dos sistemas de amortização SAC e PRICE é uma abordagem valiosa, que oferece benefícios significativos para a aprendizagem dos alunos. Este estudo contribui para o campo da educação matemática ao

demonstrar como ferramentas digitais podem ser efetivamente integradas para melhorar a qualidade e eficácia do ensino de conceitos financeiros complexos.

## REFERÊNCIAS

<span id="page-57-6"></span>Assaf Neto, A. Matemática financeira e suas aplicações. 10. ed. São Paulo: Atlas, 2008. [15,](#page-15-5) [16,](#page-16-3) [17](#page-17-1)

<span id="page-57-9"></span>BASSILI, D. A. Sistema de Amortização Constante (SAC) aplica juros sobre juros. 2020. Acesso em: 18 ago. 2023. Disponível em: [https://jus.com.br/artigos/79654/](https://jus.com.br/artigos/79654/sistema-de-amortizacao-constante-sac-aplica-juros-sobre-juros) [sistema-de-amortizacao-constante-sac-aplica-juros-sobre-juros.](https://jus.com.br/artigos/79654/sistema-de-amortizacao-constante-sac-aplica-juros-sobre-juros) [18](#page-18-1)

<span id="page-57-2"></span>BRASIL. Base Nacional Comum Curricular. [S.l.], 2018. [11,](#page-11-1) [22,](#page-22-1) [24](#page-24-1)

<span id="page-57-1"></span>BRASIL, A. Endividamento atinge 78,3% das famílias brasileiras, diz  $CNC. 2023.$ https://economia.uol.com.br/noticias/agencia-brasil/2023/05/04/ [endividamento-atinge-783-das-familias-brasileiras-diz-cnc.htm.](https://economia.uol.com.br/noticias/agencia-brasil/2023/05/04/endividamento-atinge-783-das-familias-brasileiras-diz-cnc.htm) Accessed: 2023-8-18. [11](#page-11-1)

<span id="page-57-0"></span>CERBASI. Casais inteligentes enriquecem juntos: finanças para casais. [S.l.]: São Paulo: Gente, 2004. [11](#page-11-1)

<span id="page-57-12"></span>COX, K. K. Coleção Polêmica do Nosso tempo: Informática na educação escolar. Campinas: AUTORES ASSOCIADOS, 2003. [27](#page-27-2)

<span id="page-57-3"></span>DINO, O. Pedidos de falência crescem 44% no Brasil. 2023. [https://oglobo.globo.com/](https://oglobo.globo.com/patrocinado/dino/noticia/2023/11/14/pedidos-de-falencia-crescem-44-no-brasil.ghtml) [patrocinado/dino/noticia/2023/11/14/pedidos-de-falencia-crescem-44-no-brasil.ghtml.](https://oglobo.globo.com/patrocinado/dino/noticia/2023/11/14/pedidos-de-falencia-crescem-44-no-brasil.ghtml) Accessed: 2023-8-18. [12](#page-12-0)

<span id="page-57-10"></span>FILGUEIRAS, I. Sac x tabela price: qual é o melhor pra você? valor investe imóveis. Rebena - Revista Brasileira de Ensino e Aprendizagem, 2019. Disponível em: [https://valorinveste.globo.com/produtos/imoveis/noticia/2019/07/26/](https://valorinveste.globo.com/produtos/imoveis/noticia/2019/07/26/sac-x-tabela-price-qual-e-melhor-para-voce.ghtml) [sac-x-tabela-price-qual-e-melhor-para-voce.ghtml.](https://valorinveste.globo.com/produtos/imoveis/noticia/2019/07/26/sac-x-tabela-price-qual-e-melhor-para-voce.ghtml) [19](#page-19-1)

<span id="page-57-8"></span>FREITAS, B. G.; MOREIRA, V. G. Empréstimos & financiamentos: uma discussão no âmbito da educação financeira no ensino médio. Anais do ENOPEM - Encontro Nacional Online de Professores que Ensinam Matemática, UNEMAT, Barra do Bugres, 2020. [18,](#page-18-1) [21](#page-21-0)

<span id="page-57-11"></span>FREITAS, B. G.; MOREIRA, V. G. A Matemática dos Empréstimos e Financiamentos no Ensino Médio. Rio de Janeiro: SBM, 2021. Disponível em: [https://sbm.org.br/](https://sbm.org.br/wp-content/uploads/2021/11/A_Matematica_dos_Emprestimos_e_Financiamentos.pdf) wp-content/uploads/2021/11/A Matematica dos Emprestimos e Financiamentos. [pdf.](https://sbm.org.br/wp-content/uploads/2021/11/A_Matematica_dos_Emprestimos_e_Financiamentos.pdf) [20](#page-20-1)

<span id="page-57-4"></span>GODFREY, N. S. Dinheiro não dá em árvore: um guia para os pais criarem filhos financeiramente responsáveis. Tradução de Elizabeth Arantes Bueno. São Paulo: Jardim dos Livros, 2007. [12](#page-12-0)

<span id="page-57-5"></span>GOMES, W. F. M. . J. M. Matemática Financeira. [S.l.]: São Paulo: Atlas, 2008. [15,](#page-15-5) [16,](#page-16-3) [46](#page-46-1)

<span id="page-57-7"></span>GUERRA, R. Breves conceitos sobre os Principais Sistemas de... Jus Navigandi, 2020. Disponível em: [https://jus.com.br/artigos/82440/](https://jus.com.br/artigos/82440/breves-conceitos-sobre-os-principais-sistemas-de-amortizacao-usados-no-direito-brasileiro) [breves-conceitos-sobre-os-principais-sistemas-de-amortizacao-usados-no-direito-brasileiro.](https://jus.com.br/artigos/82440/breves-conceitos-sobre-os-principais-sistemas-de-amortizacao-usados-no-direito-brasileiro) [17](#page-17-1)

<span id="page-58-2"></span>MACêDO Álvaro Fabiano Pereira de. Matemática financeira / Álvaro Fabiano Pereira de Macêdo. [S.l.]: Mossoró : EdUFERSA, 2014. [16](#page-16-3)

<span id="page-58-12"></span>Martins Junior, J. Como escrever trabalhos de conclusão de curso: instruções para planejar e montar, desenvolver, concluir, redigir e apresentar trabalhos monográficos e artigos. 9. ed. Petrópolis, RJ: Vozes, 2015. [33](#page-33-3)

<span id="page-58-11"></span>MICROSOFT. Tarefas básicas no Excel. 2023. Disponível em: [https://support.microsoft.com/pt-br/office/tarefas-b%C3%](https://support.microsoft.com/pt-br/office/tarefas-b%C3%A1sicas-no-excel-dc775dd1-fa52-430f-9c3c-d998d1735fca) [A1sicas-no-excel-dc775dd1-fa52-430f-9c3c-d998d1735fca.](https://support.microsoft.com/pt-br/office/tarefas-b%C3%A1sicas-no-excel-dc775dd1-fa52-430f-9c3c-d998d1735fca) [28](#page-28-1)

<span id="page-58-9"></span>OLIVEIRA, F. C. F. EXCEL: O USO DAS NOVAS TECNOLOGIAS PARA O PROCESSO ENSINO – APRENDIZAGEM DE MATEMÁTICA. Dissertação (mathesis) — UNIVERSIDADE FEDERAL RURAL DO SEMI-ÁRIDO, Mossoró, 2021. [27](#page-27-2)

<span id="page-58-7"></span>PIAUí, G. do Estado do. Homologado o Novo Currículo do Ensino Médio do Piauí. 2021. Acessado em: 18/08/2023. Disponível em: [https://antigo.pi.gov.br/noticias/](https://antigo.pi.gov.br/noticias/homologado-o-novo-curriculo-do-ensino-medio-do-piaui/) [homologado-o-novo-curriculo-do-ensino-medio-do-piaui/.](https://antigo.pi.gov.br/noticias/homologado-o-novo-curriculo-do-ensino-medio-do-piaui/) [24](#page-24-1)

<span id="page-58-0"></span>PUCCINI, A. d. L. Matemática financeira: objetiva e aplicada. 9. ed. São Paulo: Elsevier, 2011. [11](#page-11-1)

<span id="page-58-13"></span>RAMOS, J. M. D. K. Metodologias de pesquisa em educação: abordagens qualitativas, quantitativas e mistas. São paulo: Edições 70, 2021. [33](#page-33-3)

<span id="page-58-6"></span>Santos Silva, B. H. M. d. et al. Jogos matemáticos como ferramenta educacional lúdica no processo de ensino e aprendizagem da matemática na educação básica. Rebena - Revista Brasileira de Ensino e Aprendizagem, v. 4, p. 246–254, 2022. [23](#page-23-0)

<span id="page-58-4"></span>SILVA, A. M.; POWELL, A. B. Um programa de educação financeira para a matemática escolar da educação básica. Anais do 11º Encontro Nacional de Educação Matemática, p 1-17, SBEM, Curitiba, 2013. Disponível em: [http://www.periodicos.letras.ufmg.br/](http://www.periodicos.letras.ufmg.br/index.php/anais_linguagem_tecnologia/article/view/15022) [index.php/anais\\_linguagem\\_tecnologia/article/view/15022.](http://www.periodicos.letras.ufmg.br/index.php/anais_linguagem_tecnologia/article/view/15022) [20](#page-20-1)

<span id="page-58-8"></span>Silva et.al, C. A. P. da. Currículo do Piauí: um marco para a educação do do nosso estado. [S.l.]: Teresina: SEDUC, 2019. [25](#page-25-0)

<span id="page-58-5"></span>SILVESTRE, R. F. A importância do ensino da matemática financeira no ensino médio. Monografia (Monografia (Especialização)) — Universidade Federal de Minas Gerais, Belo Horizonte, 2015. [21](#page-21-0)

<span id="page-58-1"></span>SMOLE, K. S. Ler, escrever e resolver problemas: Habilidades básicas para aprender matemática. Porto Alegre: Artmed, 2001. [12](#page-12-0)

<span id="page-58-10"></span>TEIXEIRA, E. de A. USO DA PLANILHA ELETRÔNICA EXCEL COMO FERRAMENTA DIDÁTICA PARA O ENSINO DA MATEMÁTICA FINANCEIRA NO ENSINO MÉDIO. Dissertação (mathesis) — FUNDAÇÃO UNIVERSIDADE FEDERAL DO TOCANTINS - PALMAS, Palmas, 2015. [28,](#page-28-1) [29](#page-29-0)

<span id="page-58-3"></span>ZENTGRAF, W. Matemática financeira: com emprego de funções e planilhas, modelo Excel. Rio de Janeiro: Elsevier, 2007. [17](#page-17-1)

## APÊNDICE A

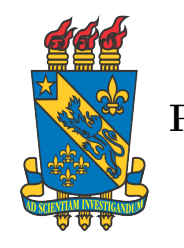

# Universidade Estadual do Piauí Pró-Reitoria de Pesquisa e Pós-Graduação–PROP Programa de Mestrado Profissional em Matemática em Rede Nacional

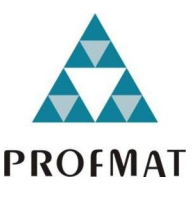

## QUESTIONÁRIO

- 1. Você já possui conhecimentos básicos sobre o Microsoft Excel?
	- a) Sim
	- b) Não
- 2. Você já teve alguma experiência anterior com a utilização do Excel para fins educacionais? Se sim, quais?

a) Sim

- b) Não
- 3. Você está familiarizado(a) com os conceitos básicos de Matemática Financeira? Se sim, quais você consegue recordar?

a) Sim

b) Não

- 4. Alguém de sua família já utilizou ou utiliza algum sistema de amortização em suas atividades financeiras pessoais como financiamento imobiliário?
	- a) Sim
	- b) Não
- 5. Quanto ao ensino da Matemática Financeira, você acha que:
	- a) É útil na sua vida pessoal.
	- b) Não é útil na sua vida pessoal.
	- c) Não sabe sobre o que ela se refere.
- 6. Você já ouviu falar sobre os sistemas de amortização SAC e PRICE?
	- a) Sim
	- b) Não
- 7. Caso a resposta anterior tenha sido sim, responda: Você acredita que o uso do Excel pode facilitar o entendimento e aplicação dos conceitos dos sistemas de amortização SAC e PRICE?
	- a) Sim
	- b) Não
- 8. Você gostaria de aprender mais sobre o uso do Excel para resolver problemas de matemática financeira? Se sim, comente.
	- a) Sim

b) Não

- 9. Você considera importante a inclusão do ensino de Matemática Financeira com o auxílio do Excel no currículo escolar? Se sim, justifique.
	- a) Sim

b) Não